# Zentrale Icons

### [Hauptseite](https://onlinehilfen.ra-micro.de/index.php/Hauptseite) > [Vorlagen](https://onlinehilfen.ra-micro.de/index.php/Vorlagen) > [Zentrale Icons](https://onlinehilfen.ra-micro.de)

#### **DIESE SEITE WIRD NUR VOM ADMIN BEARBEITET!**

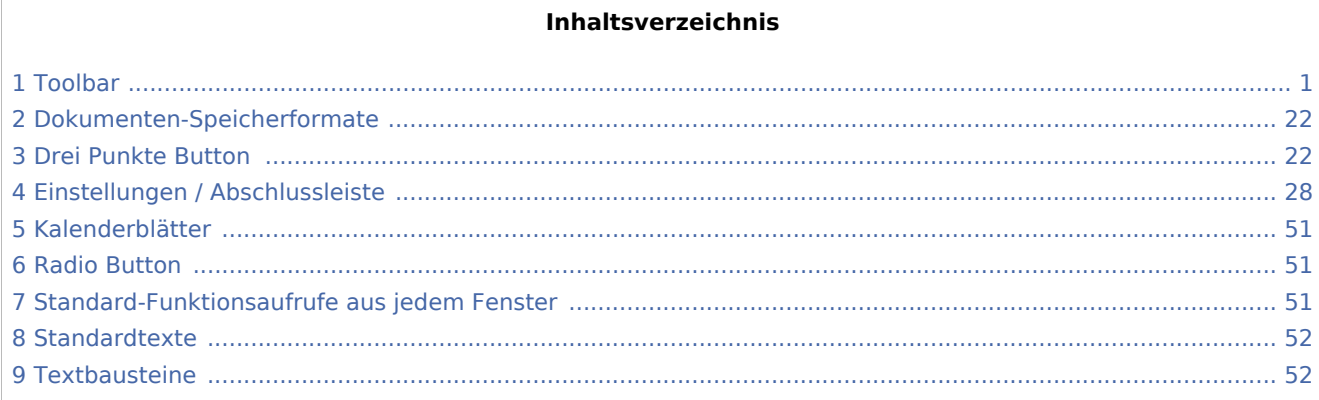

## <span id="page-0-0"></span>Toolbar

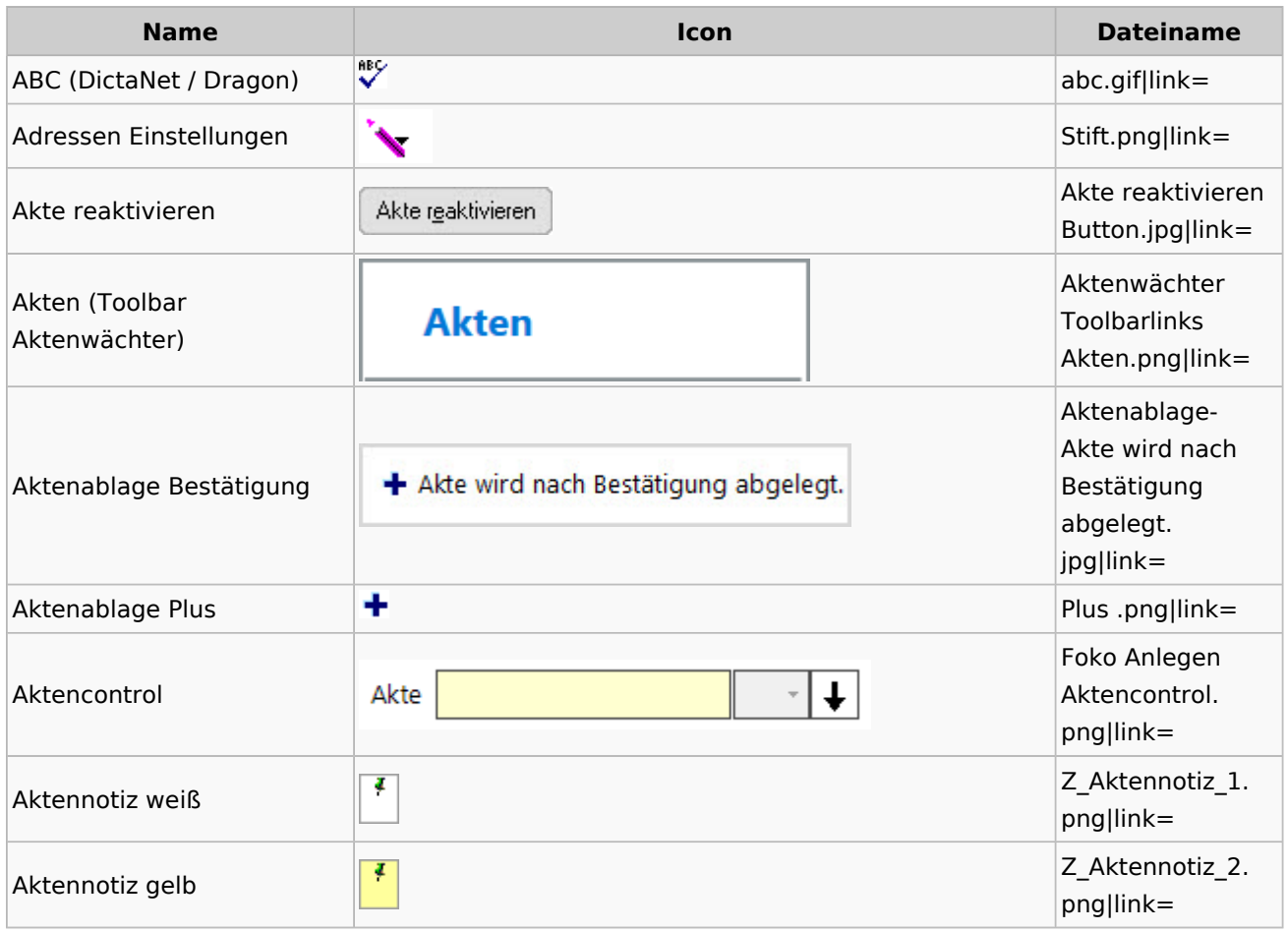

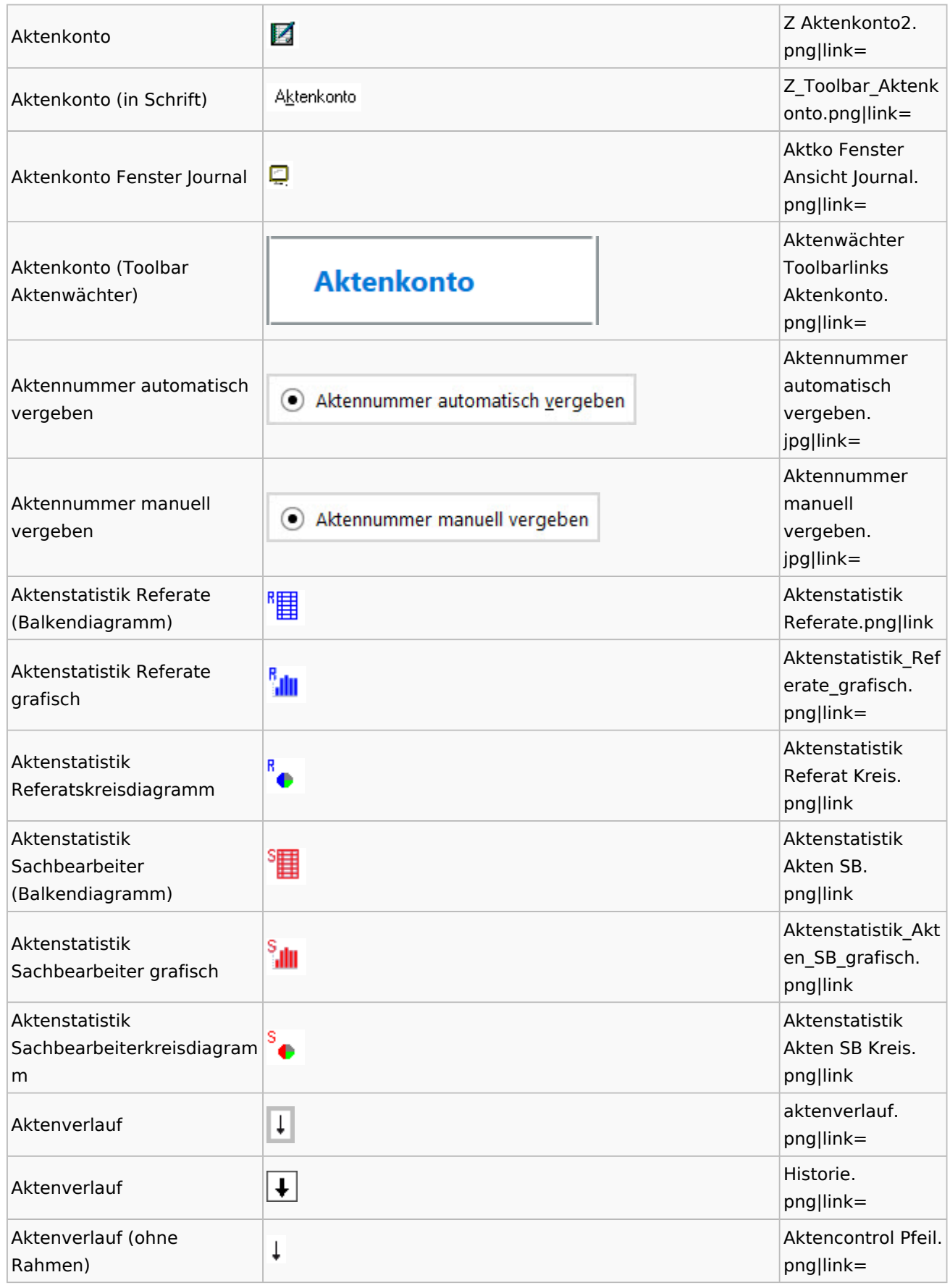

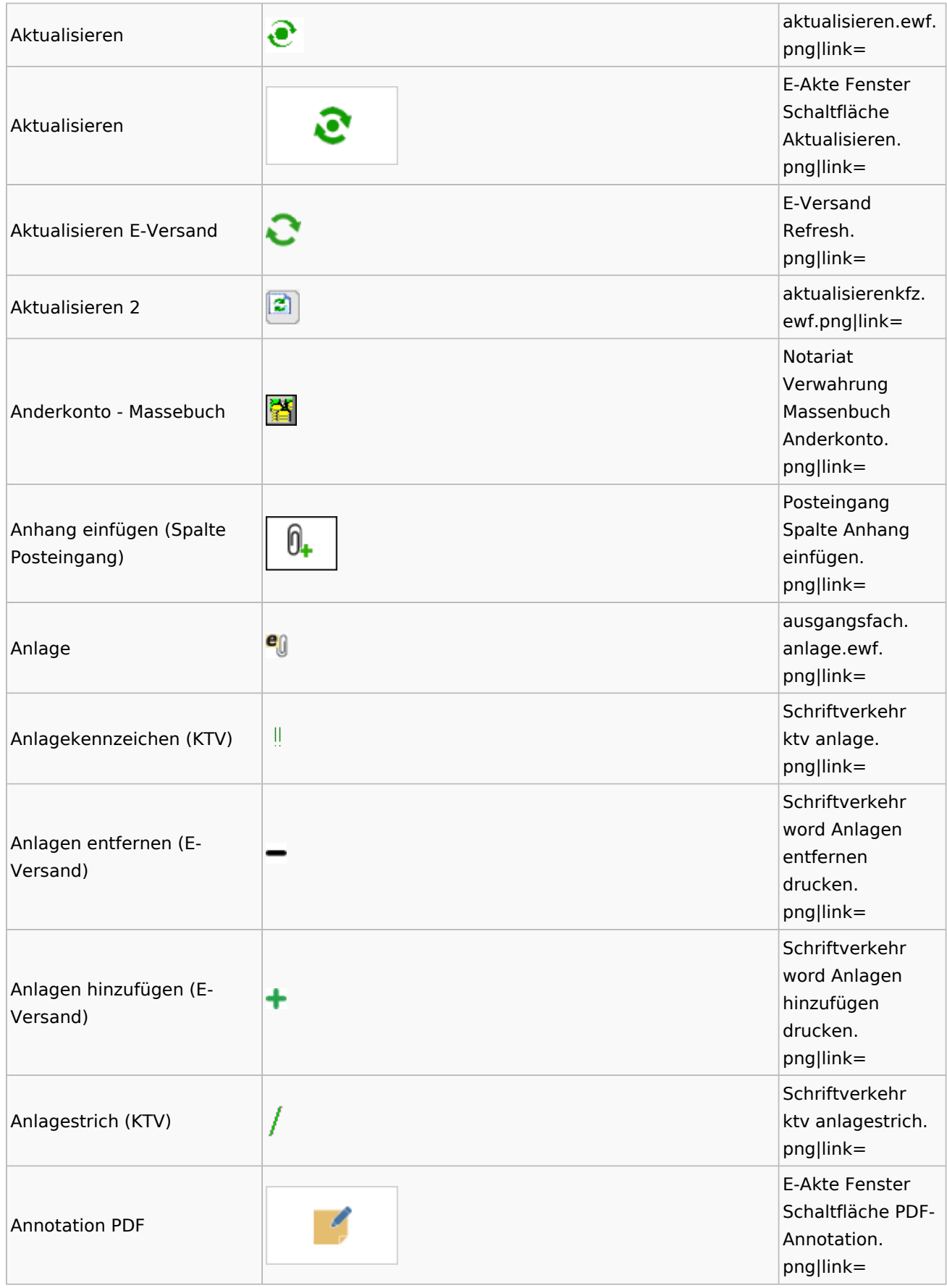

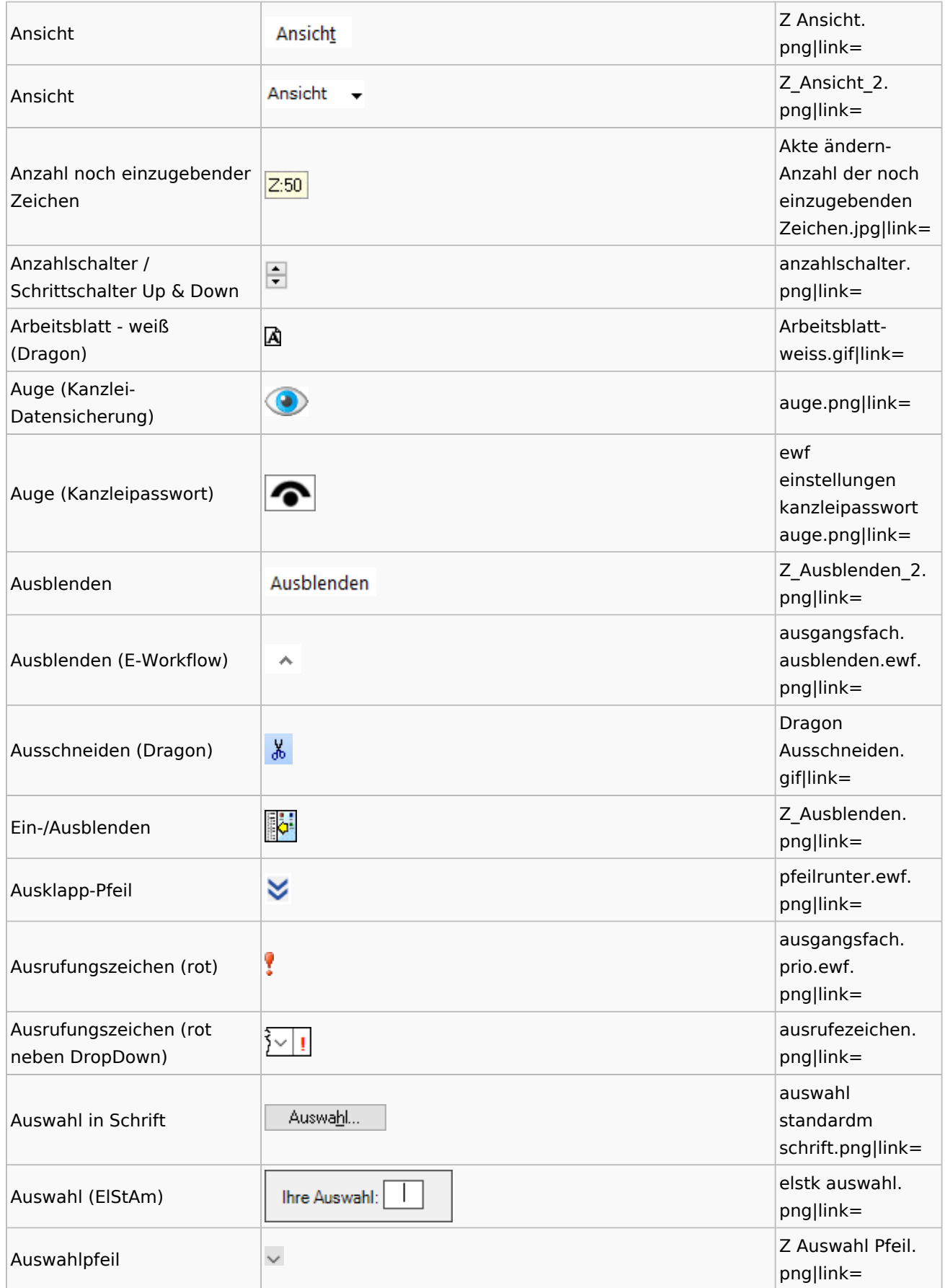

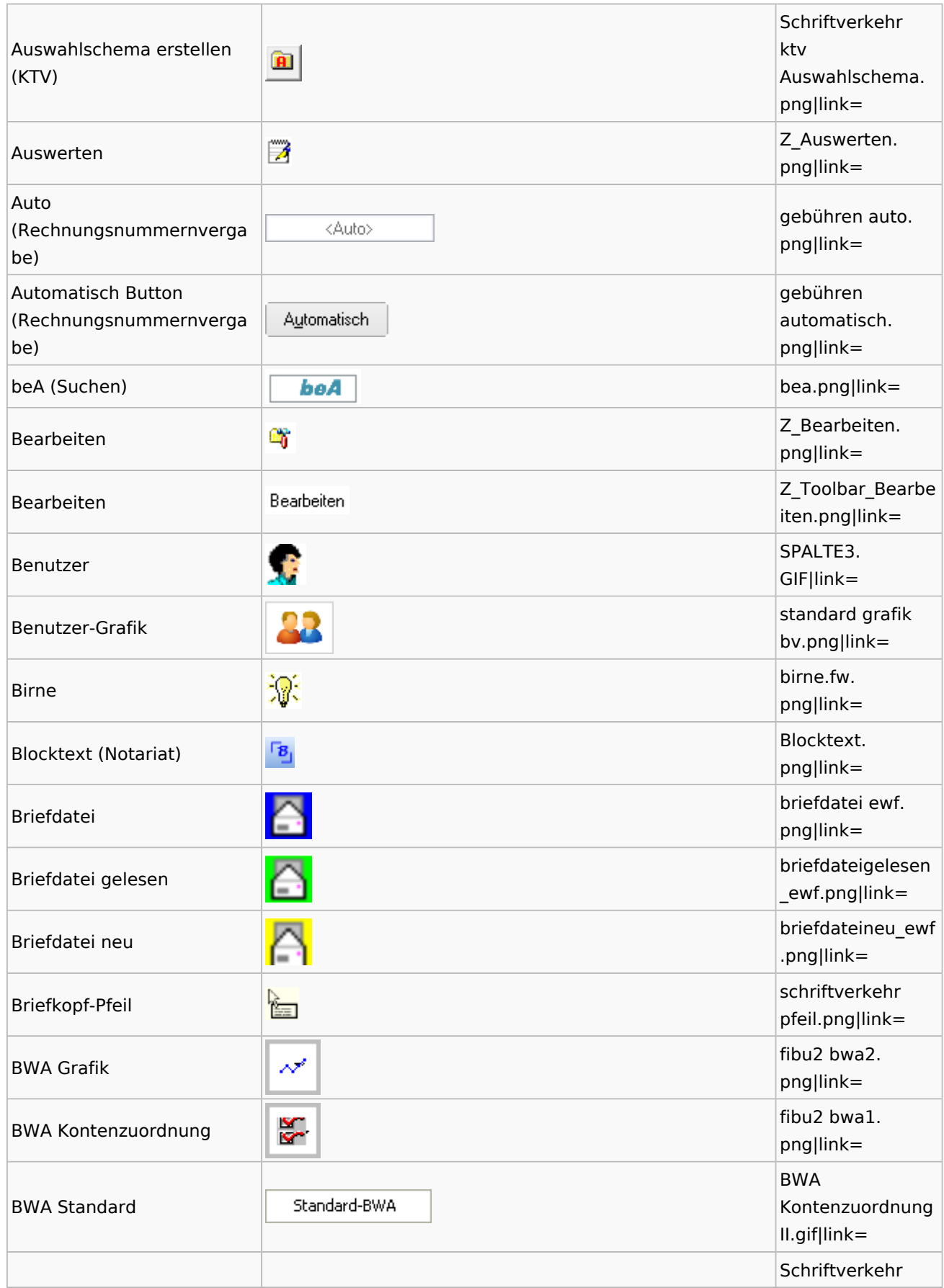

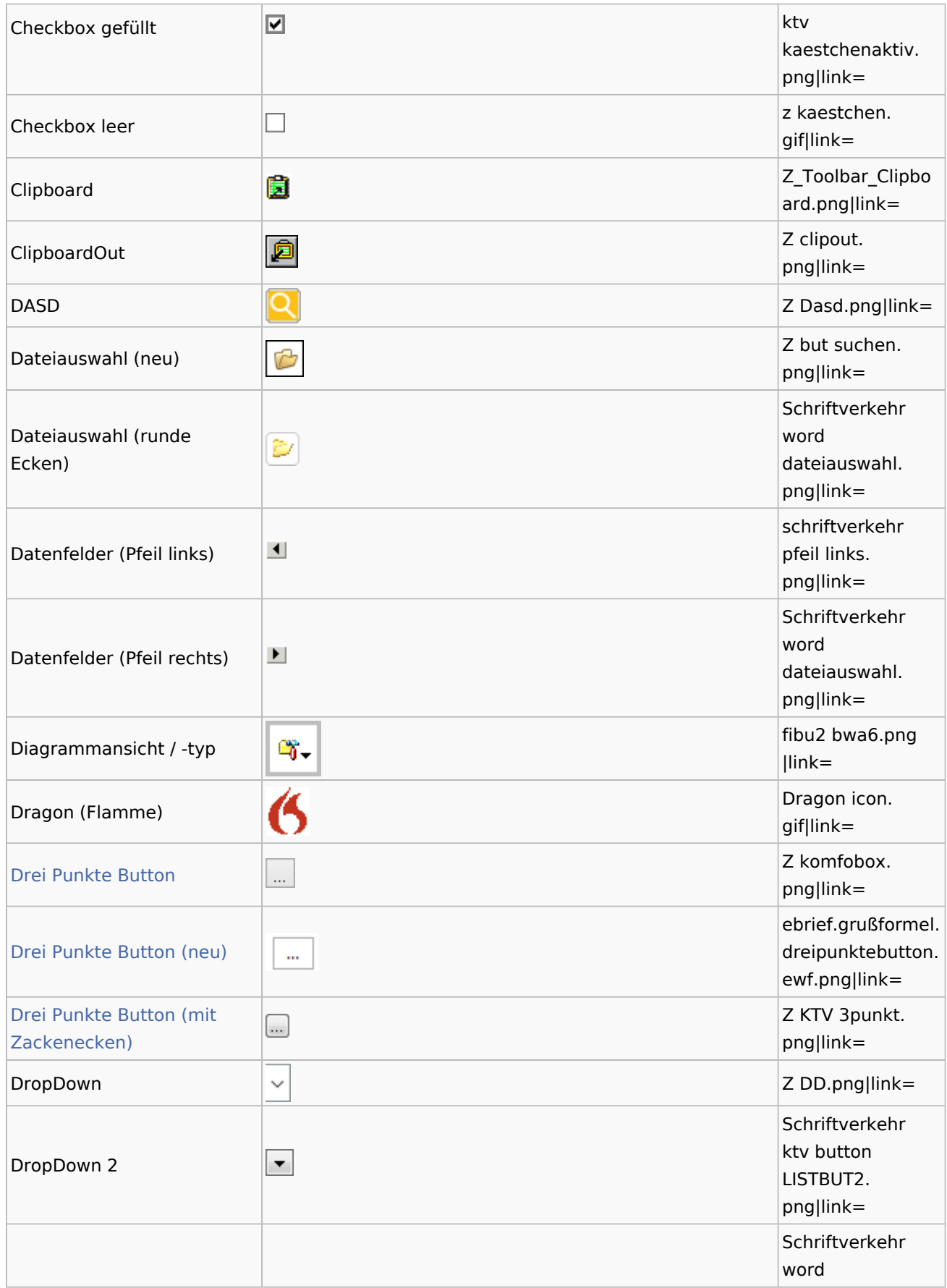

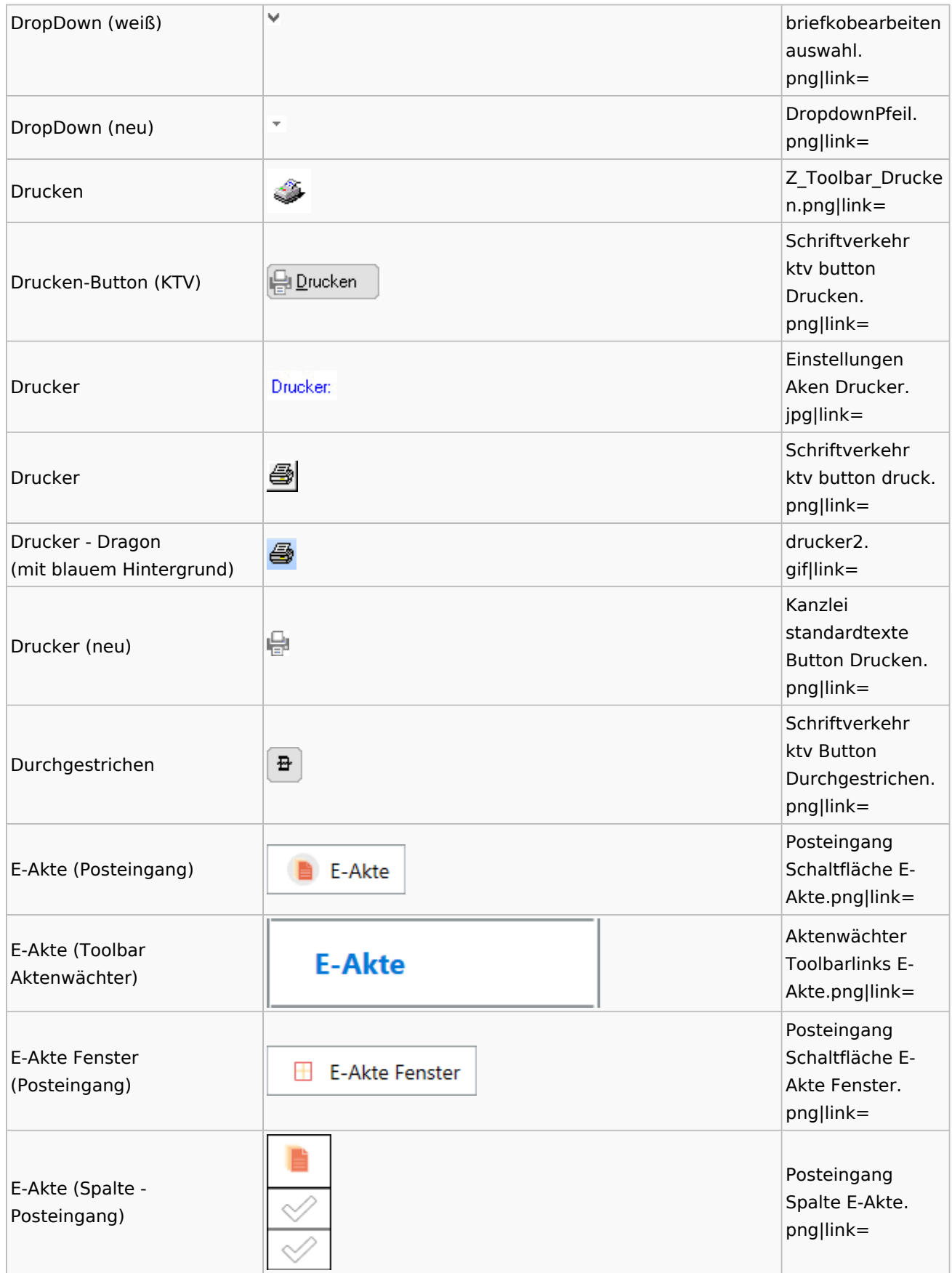

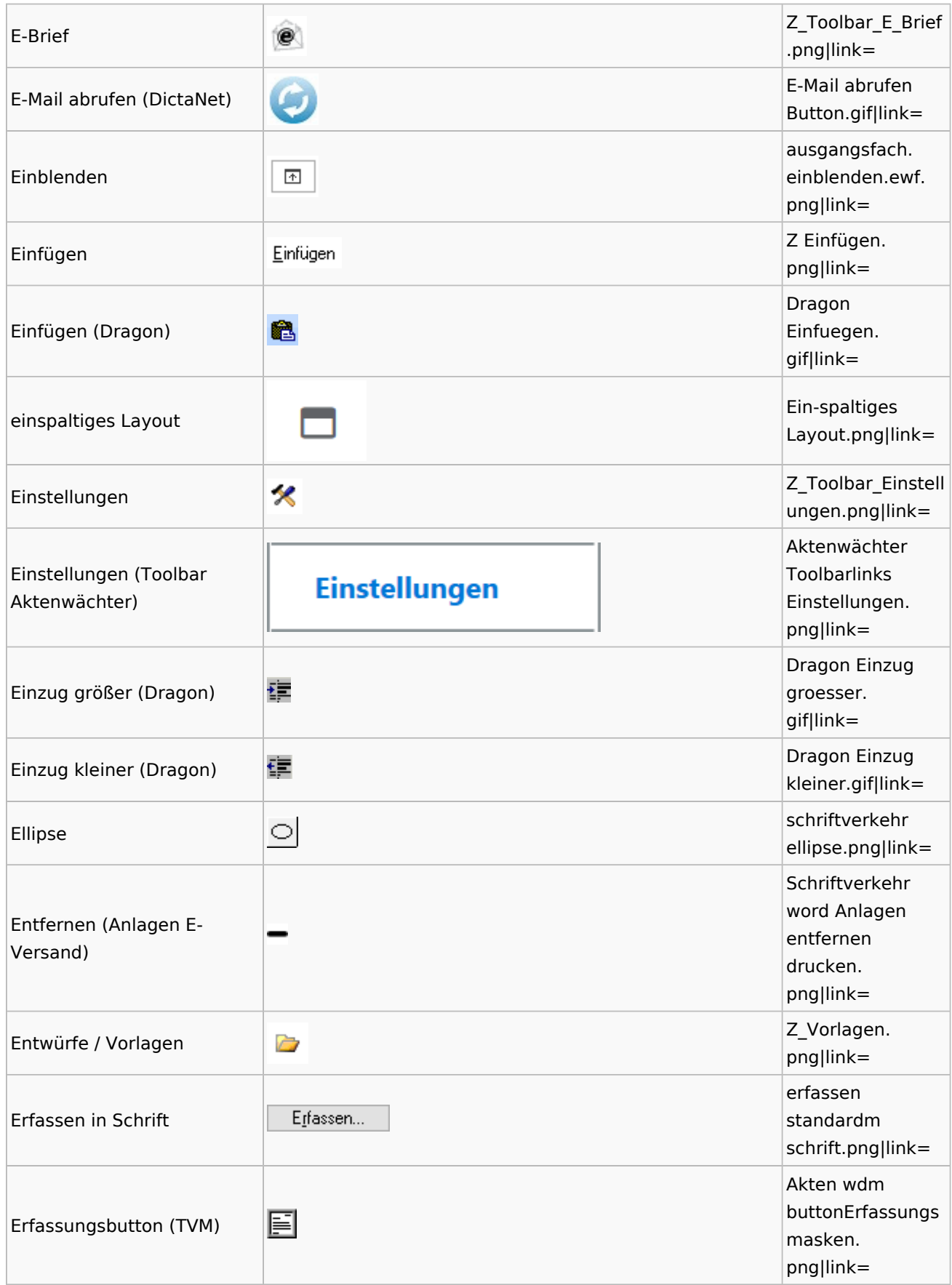

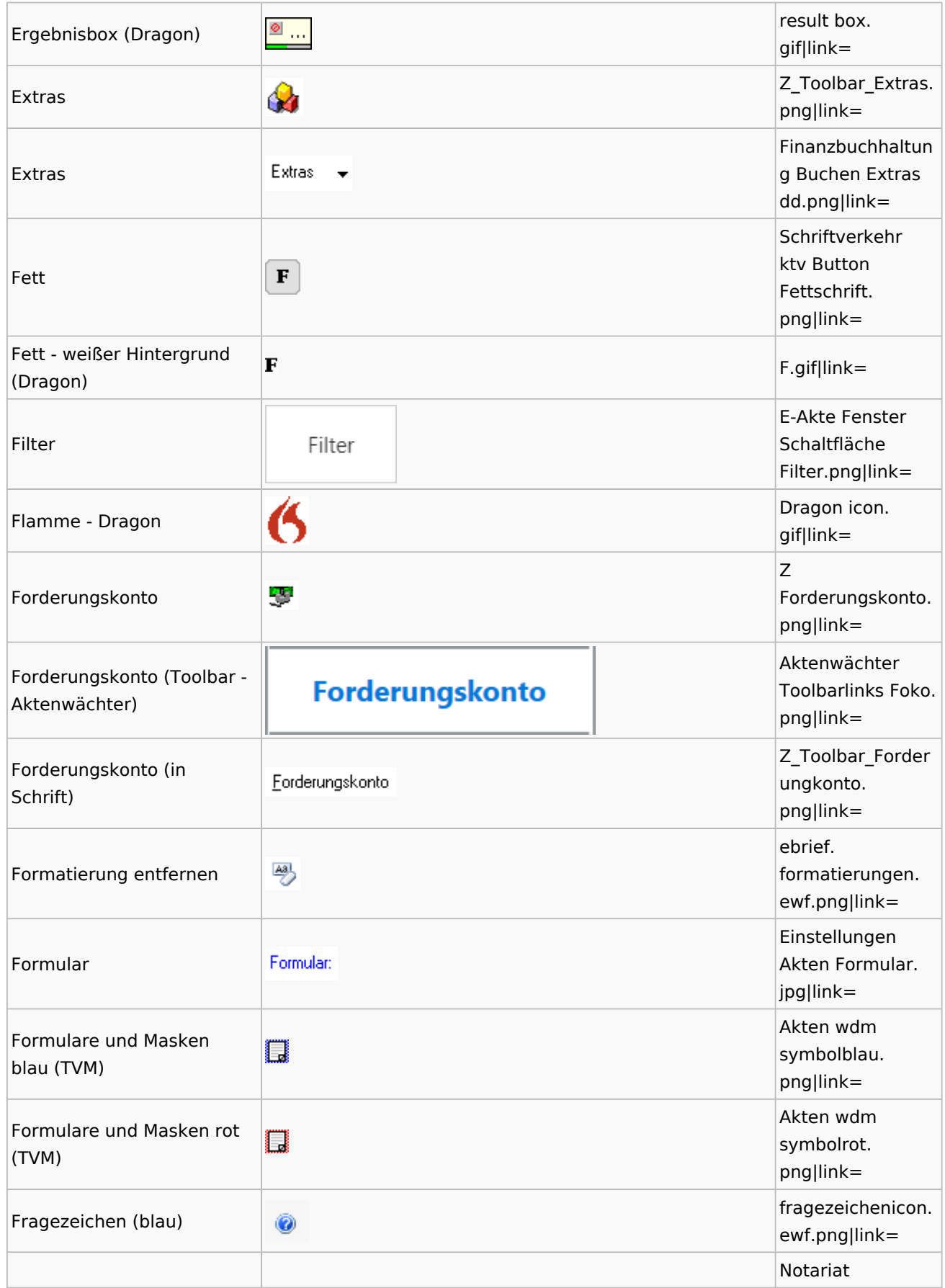

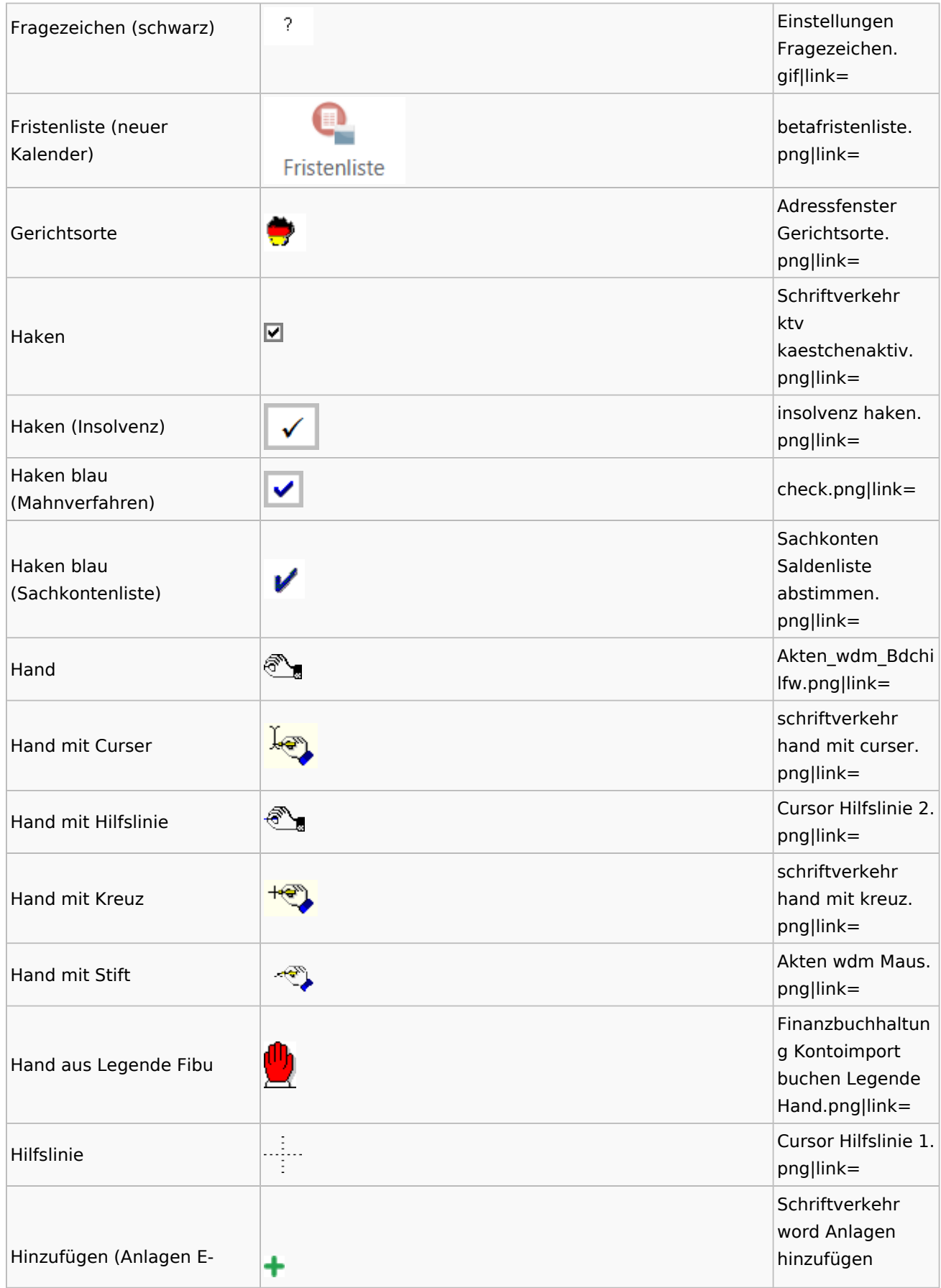

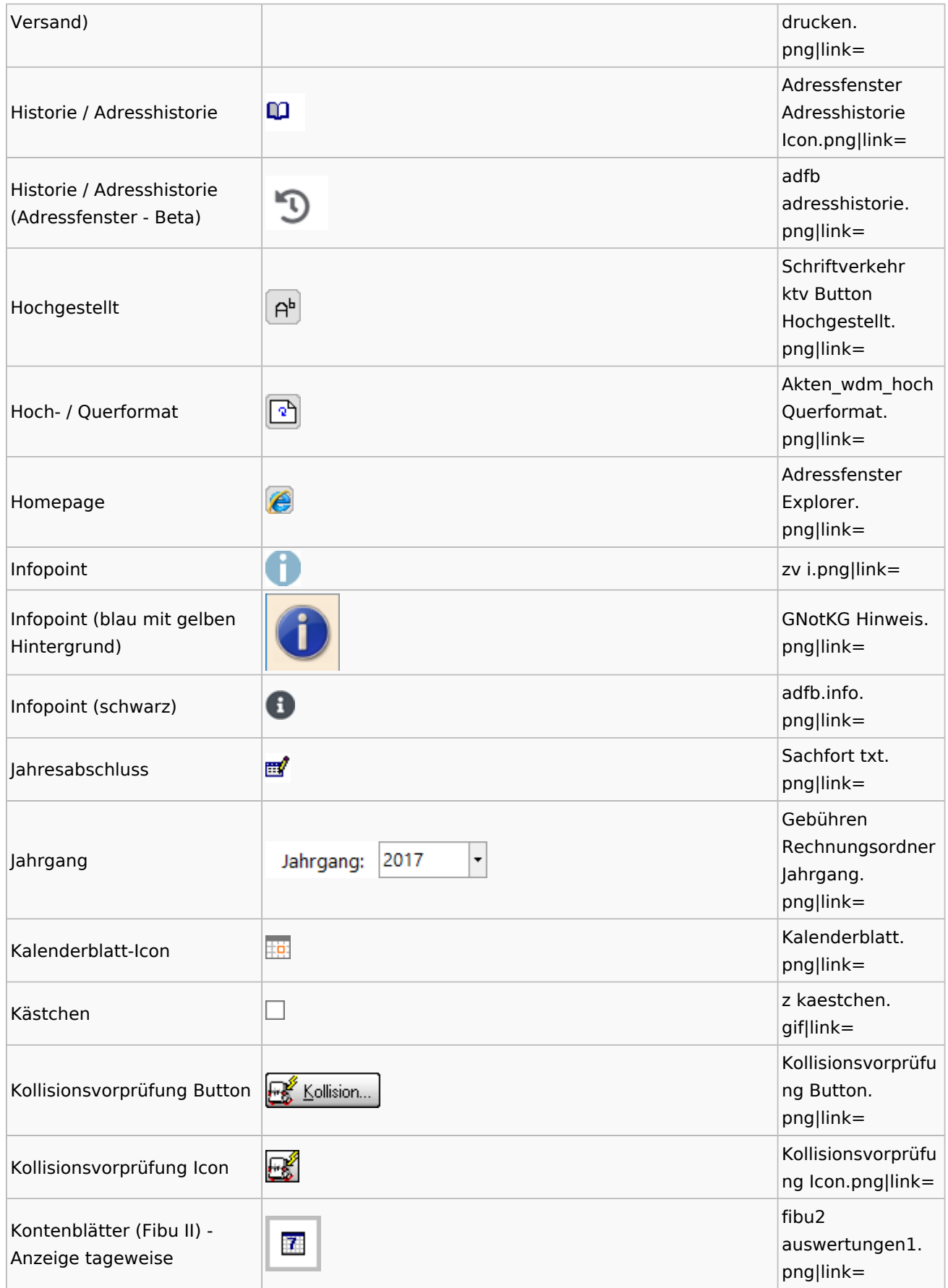

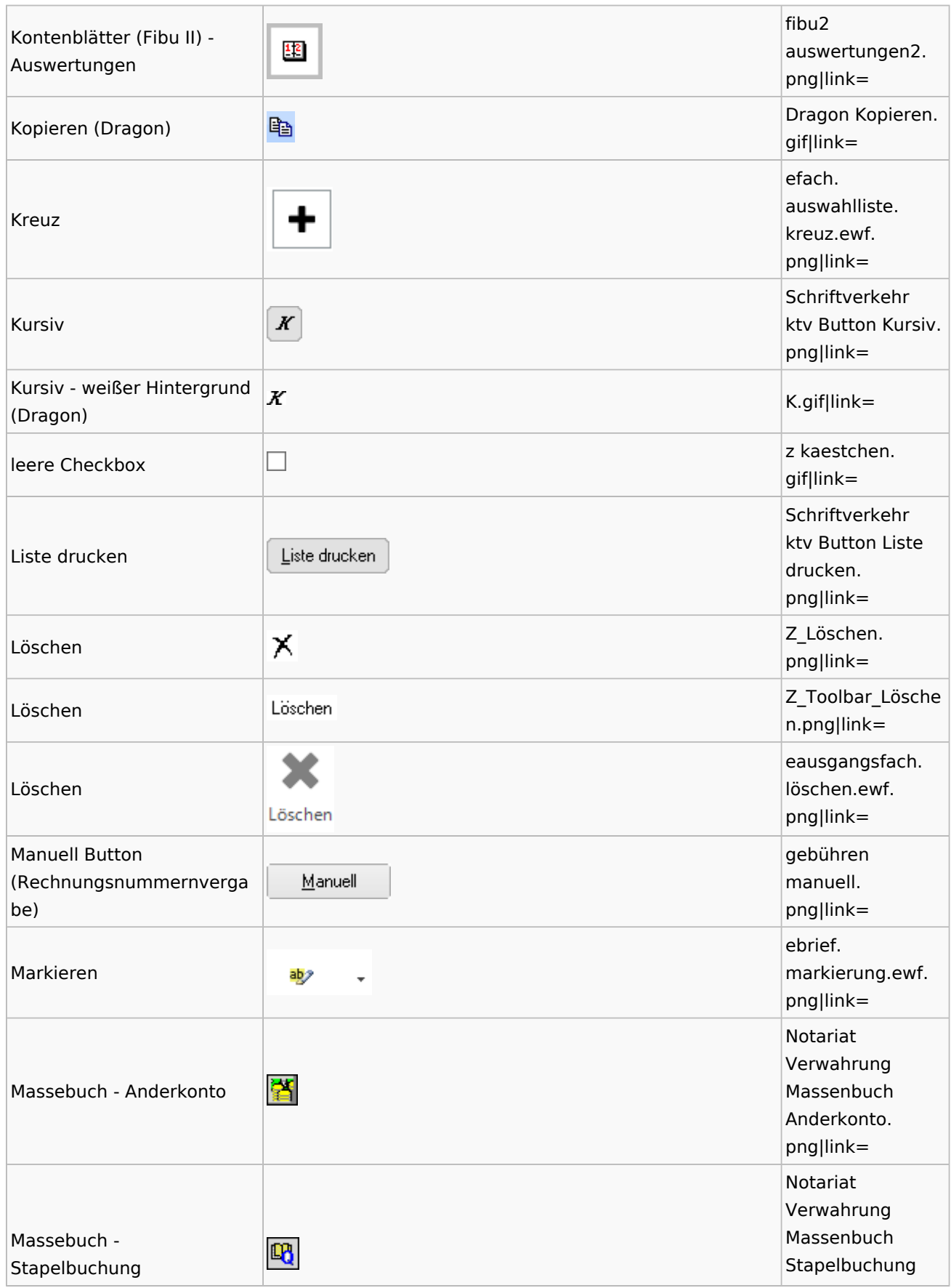

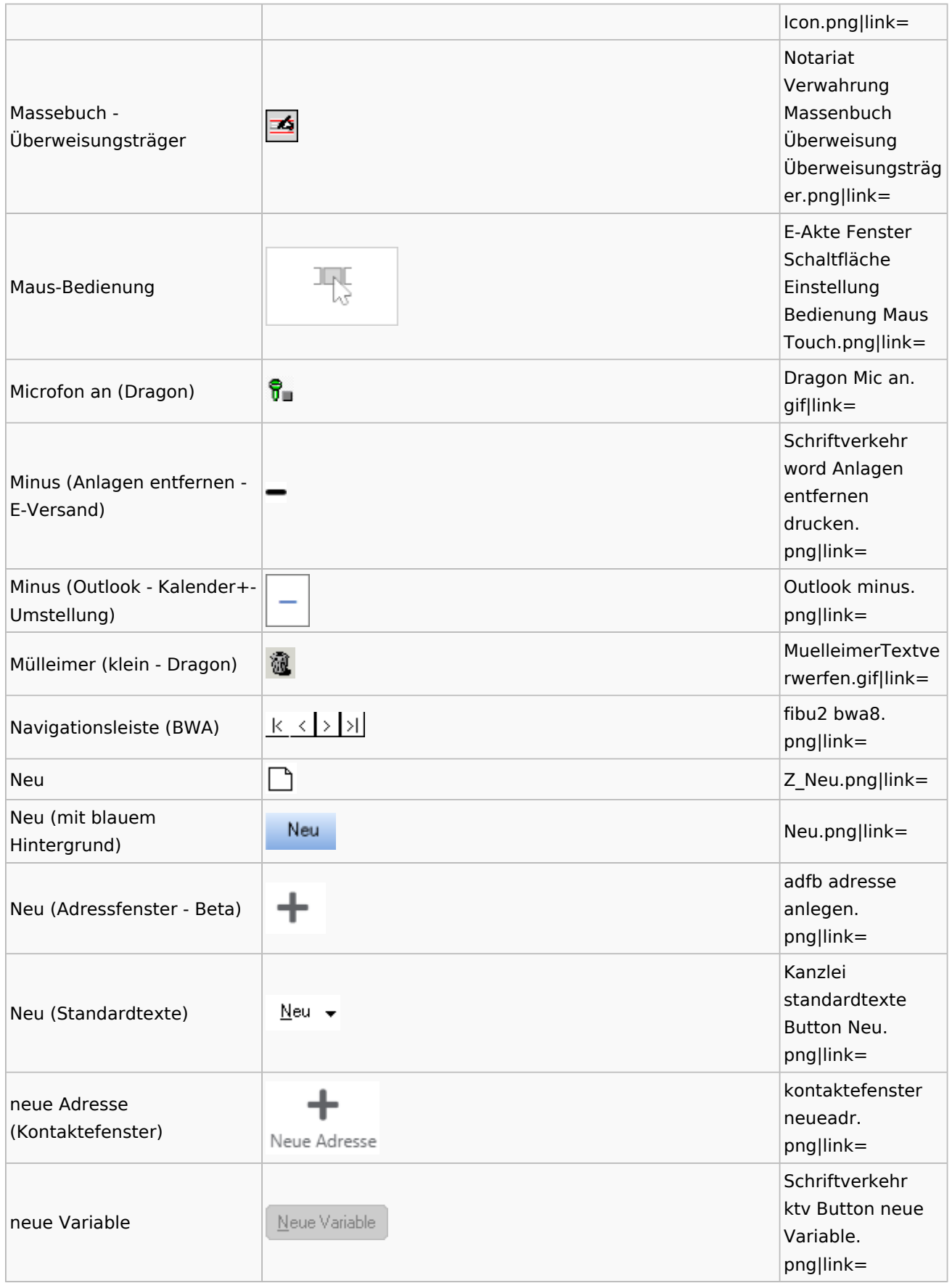

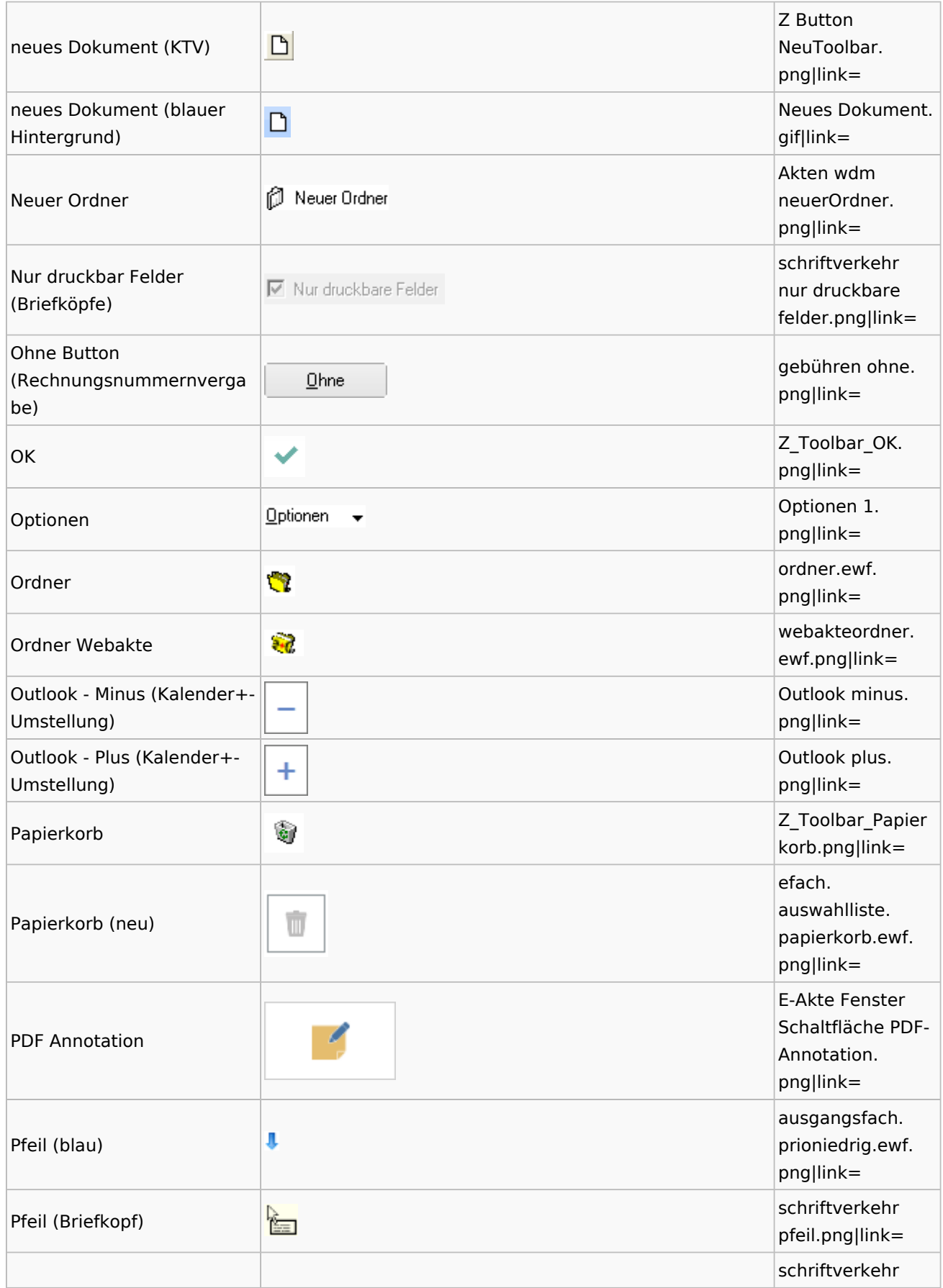

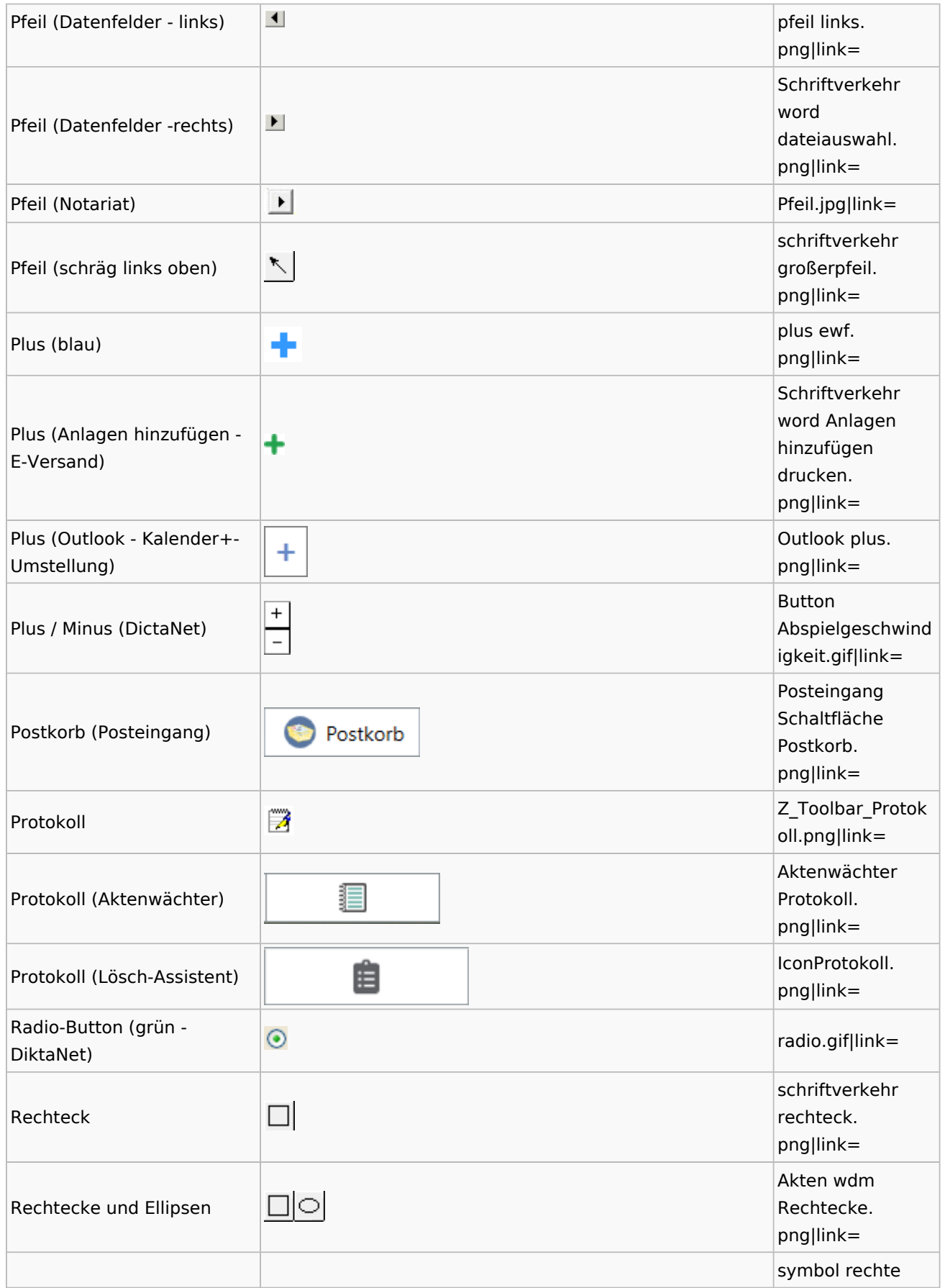

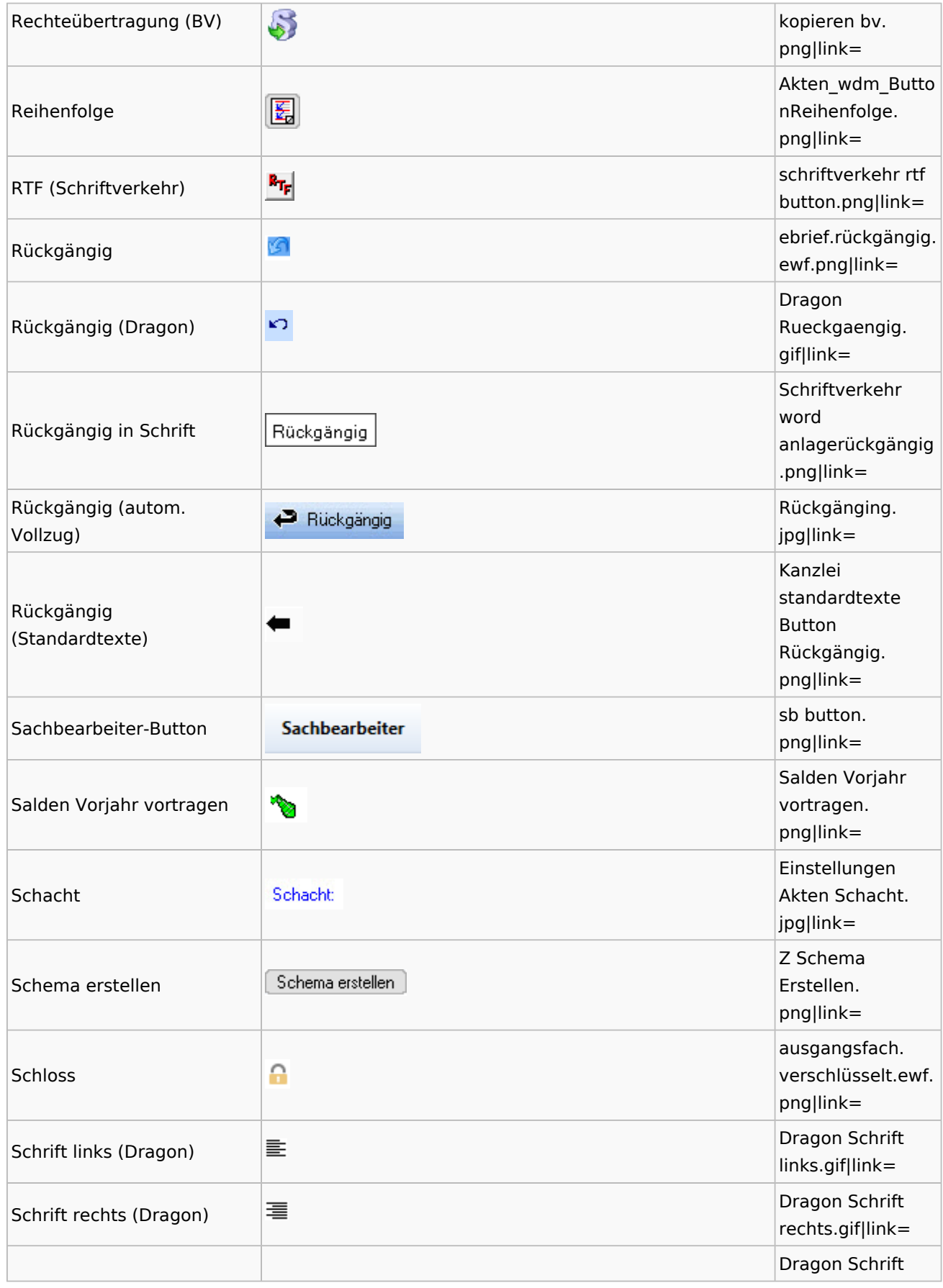

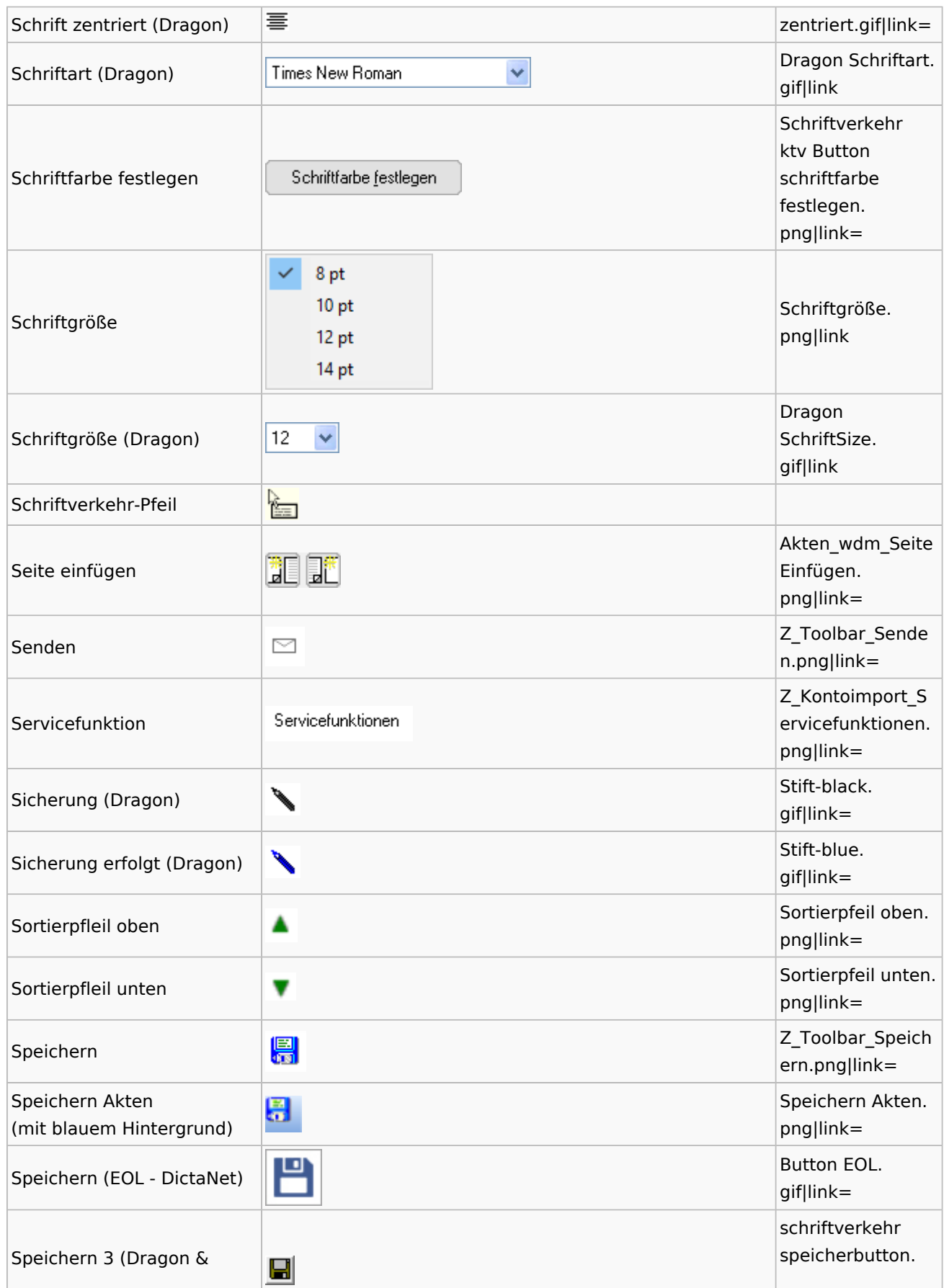

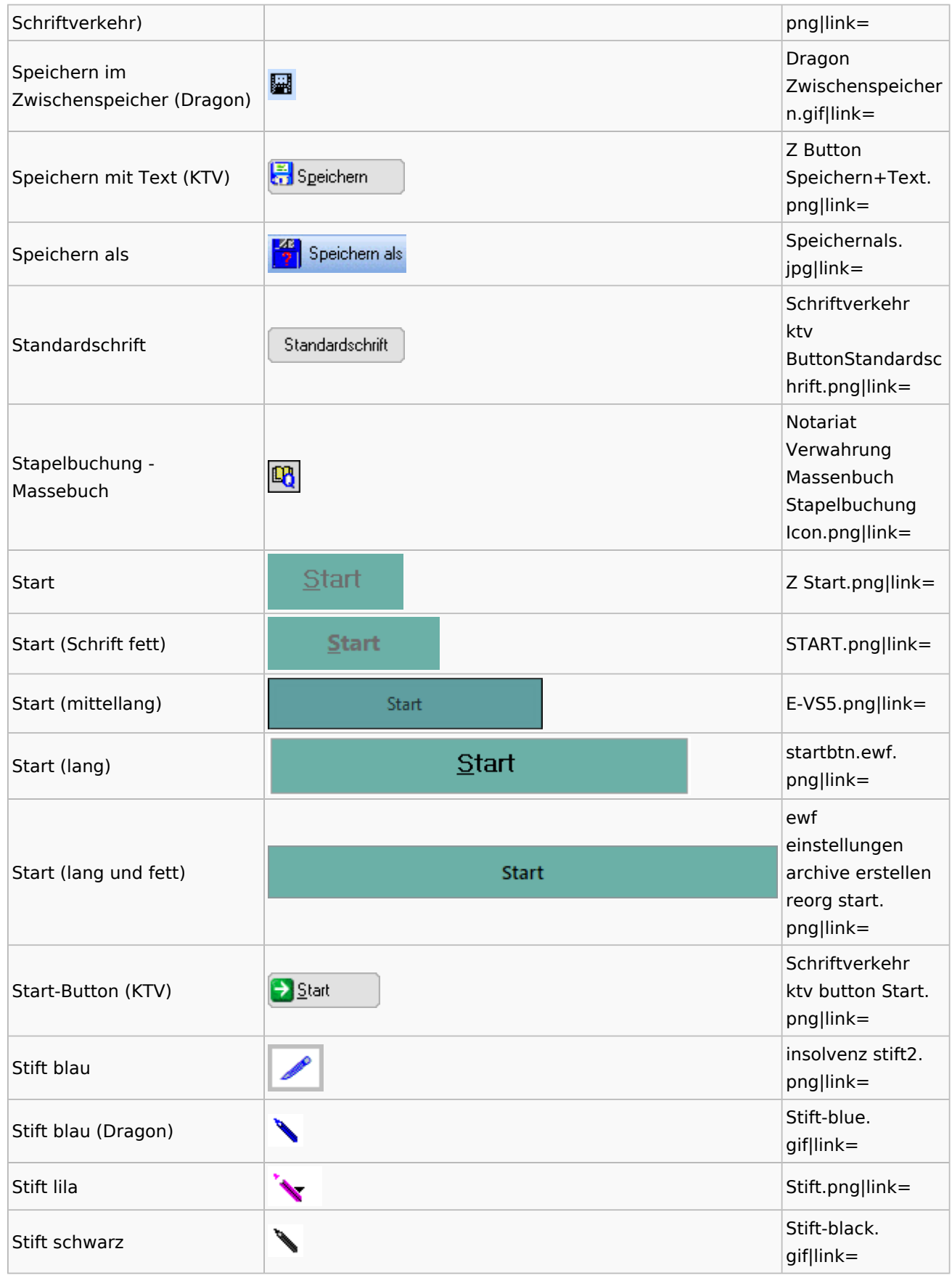

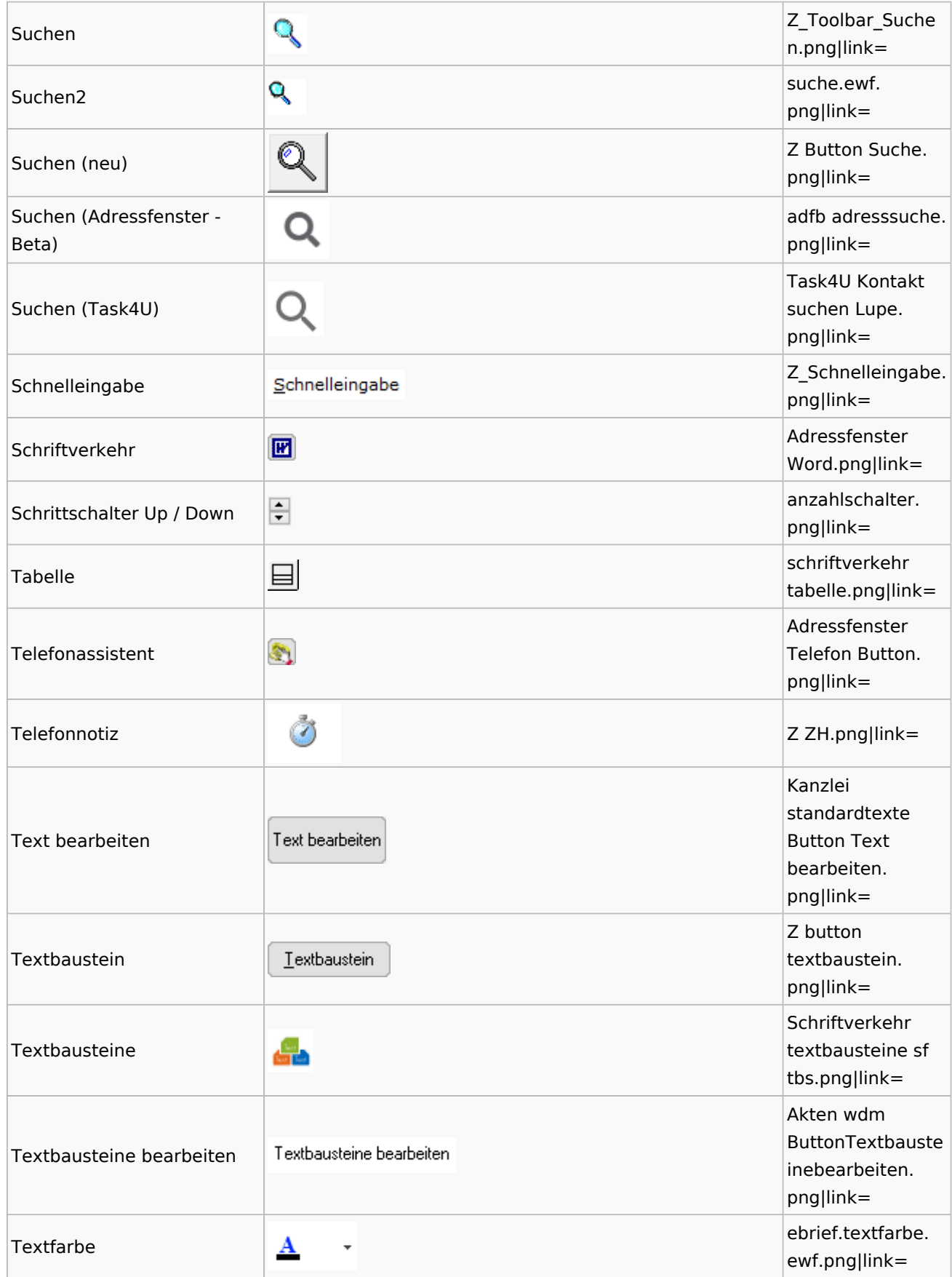

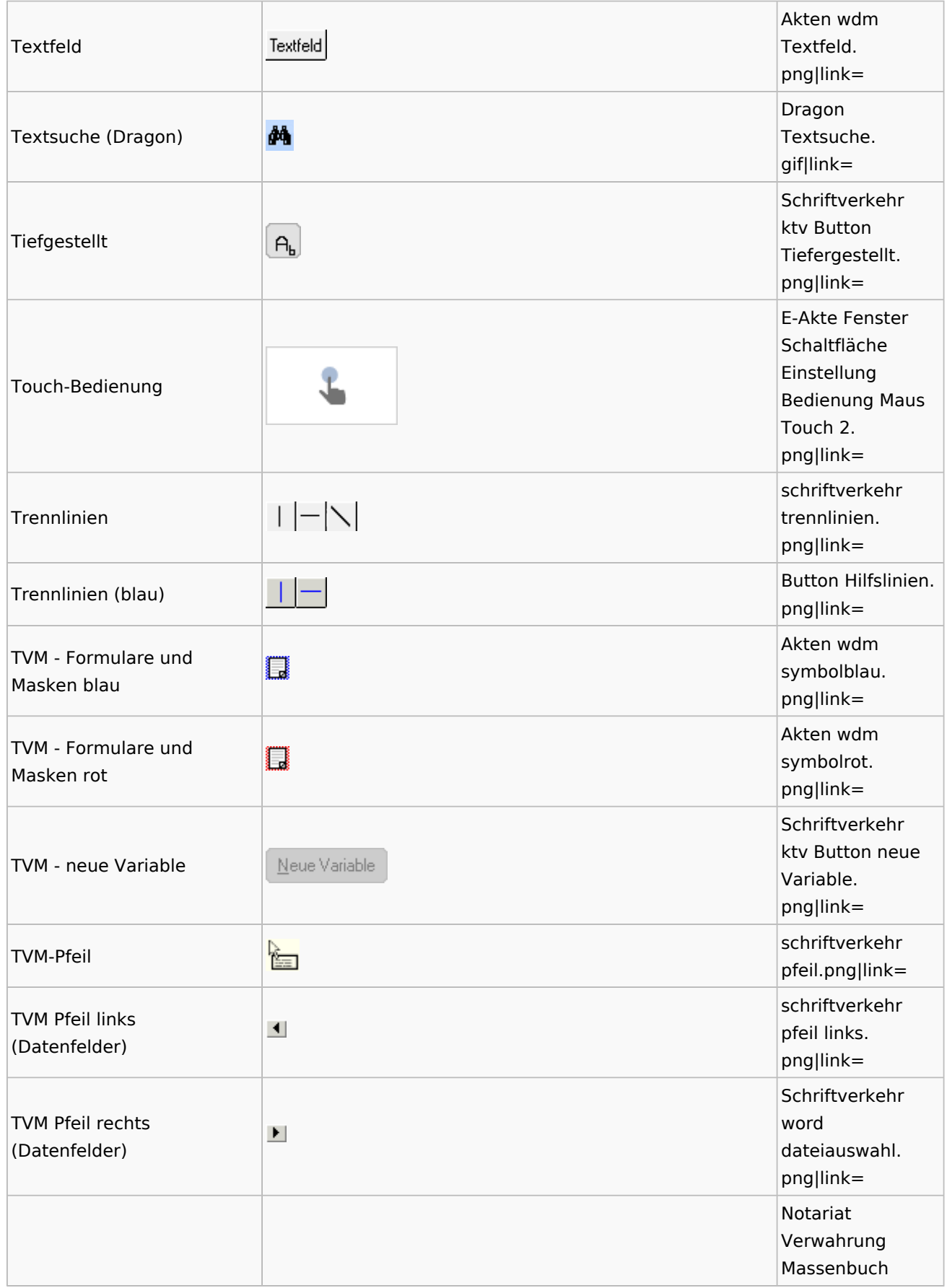

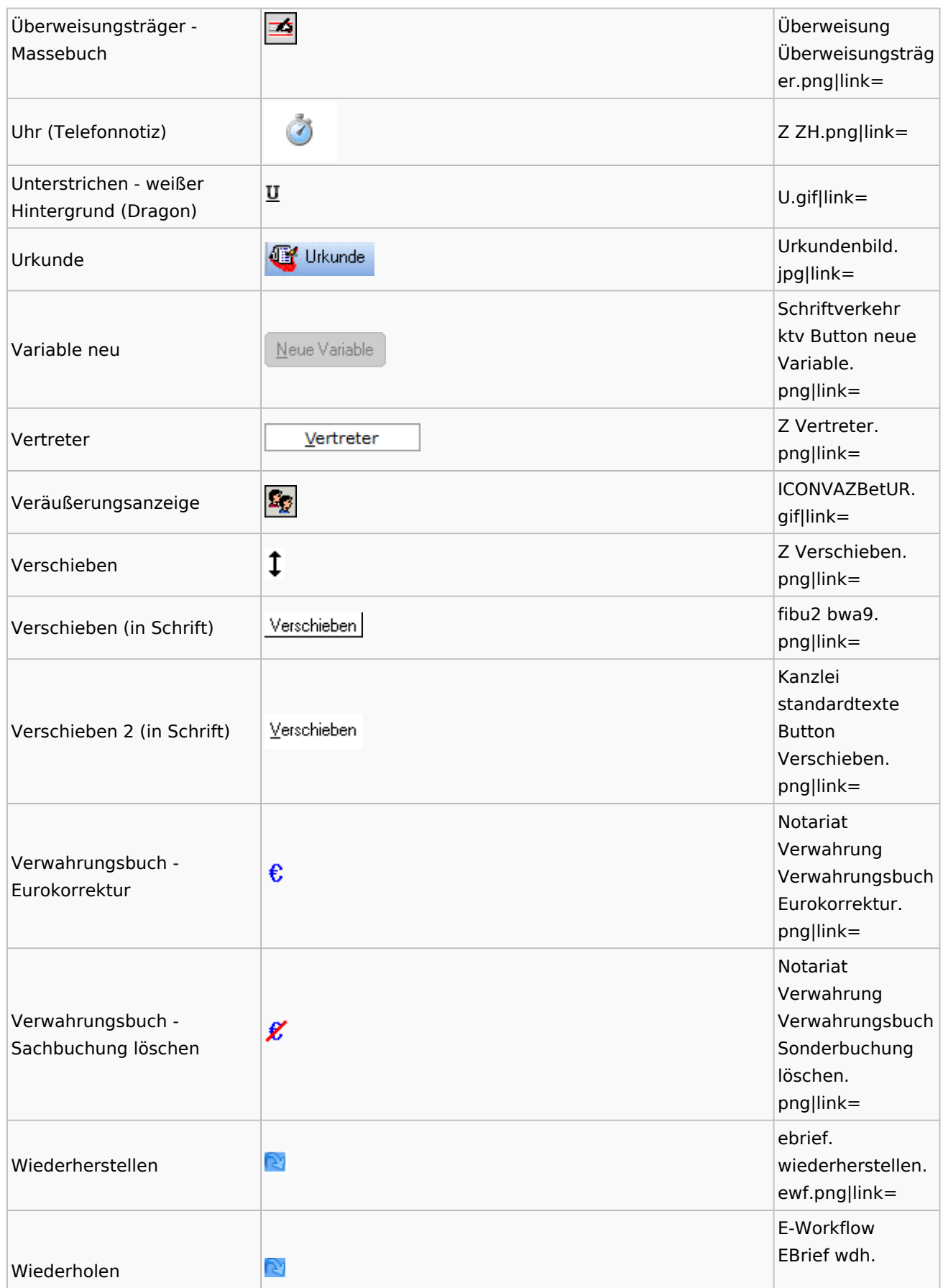

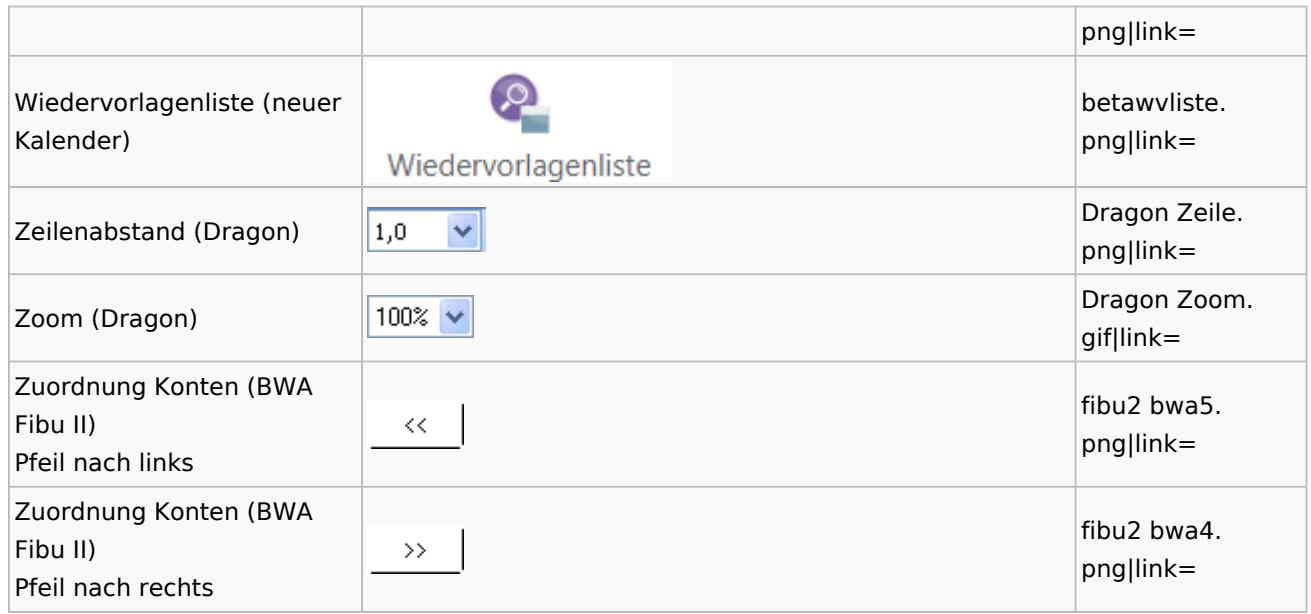

# <span id="page-21-0"></span>Dokumenten-Speicherformate

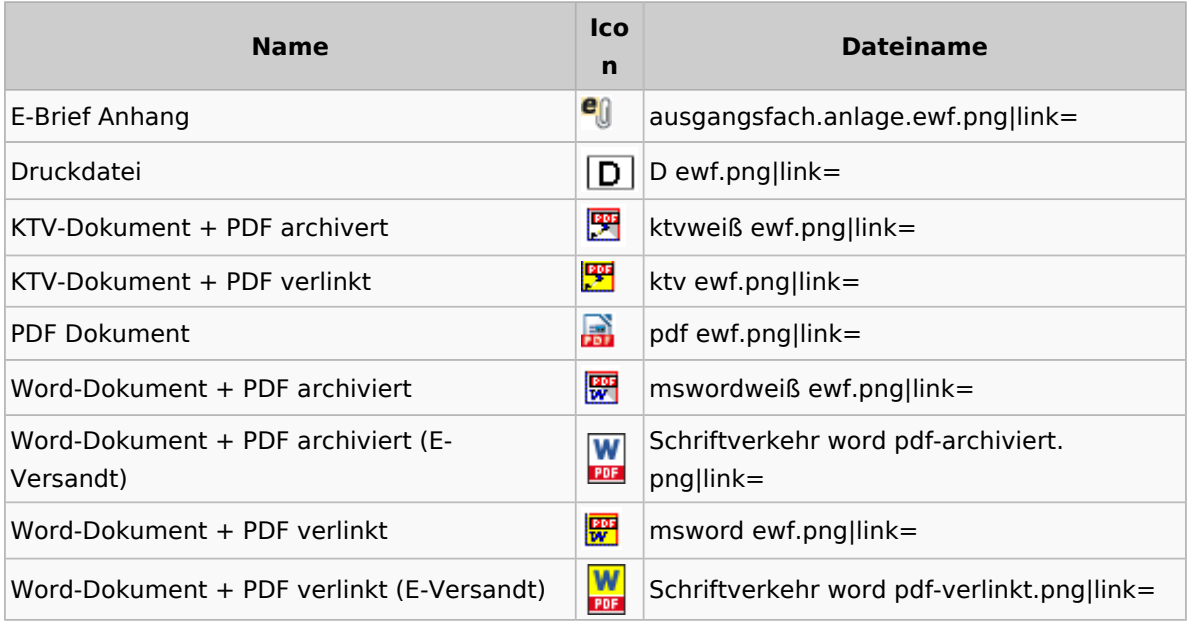

### <span id="page-21-1"></span>Drei Punkte Button

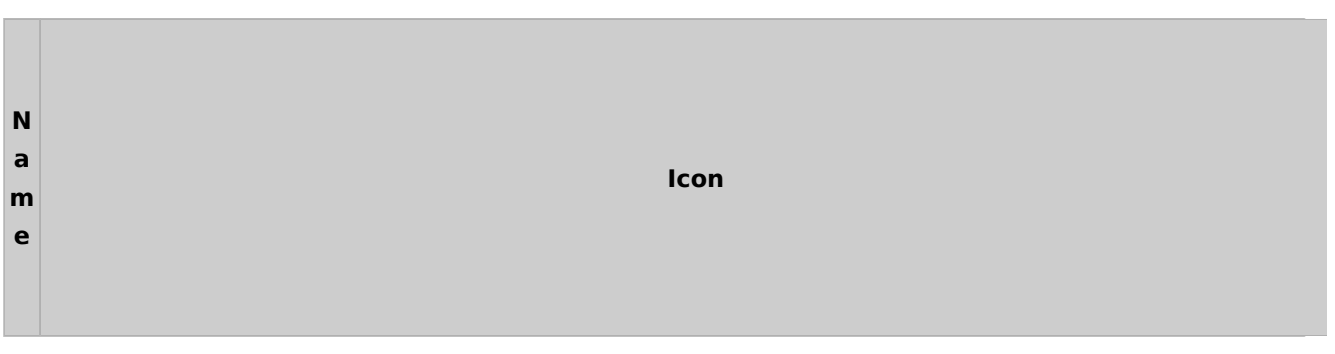

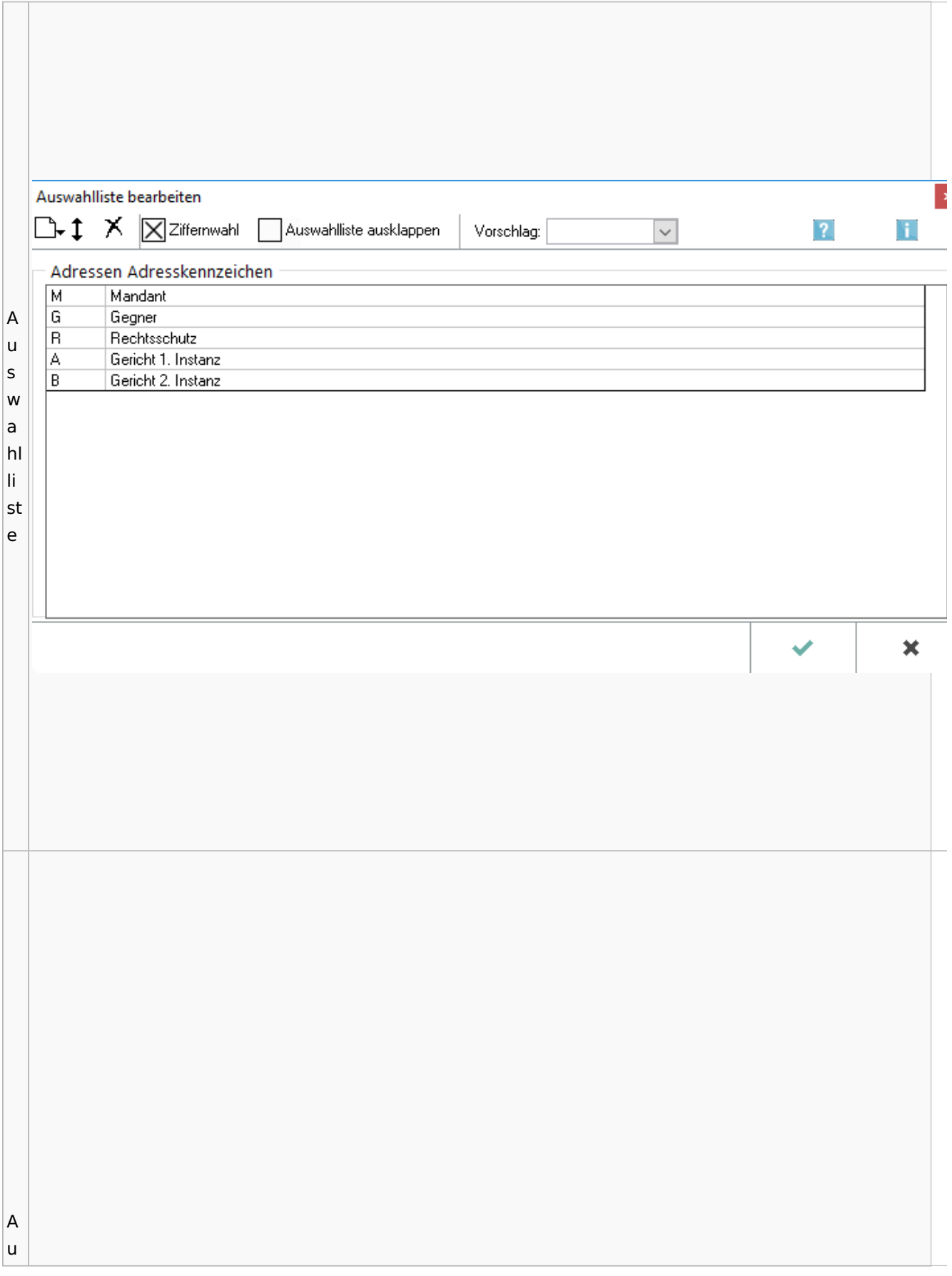

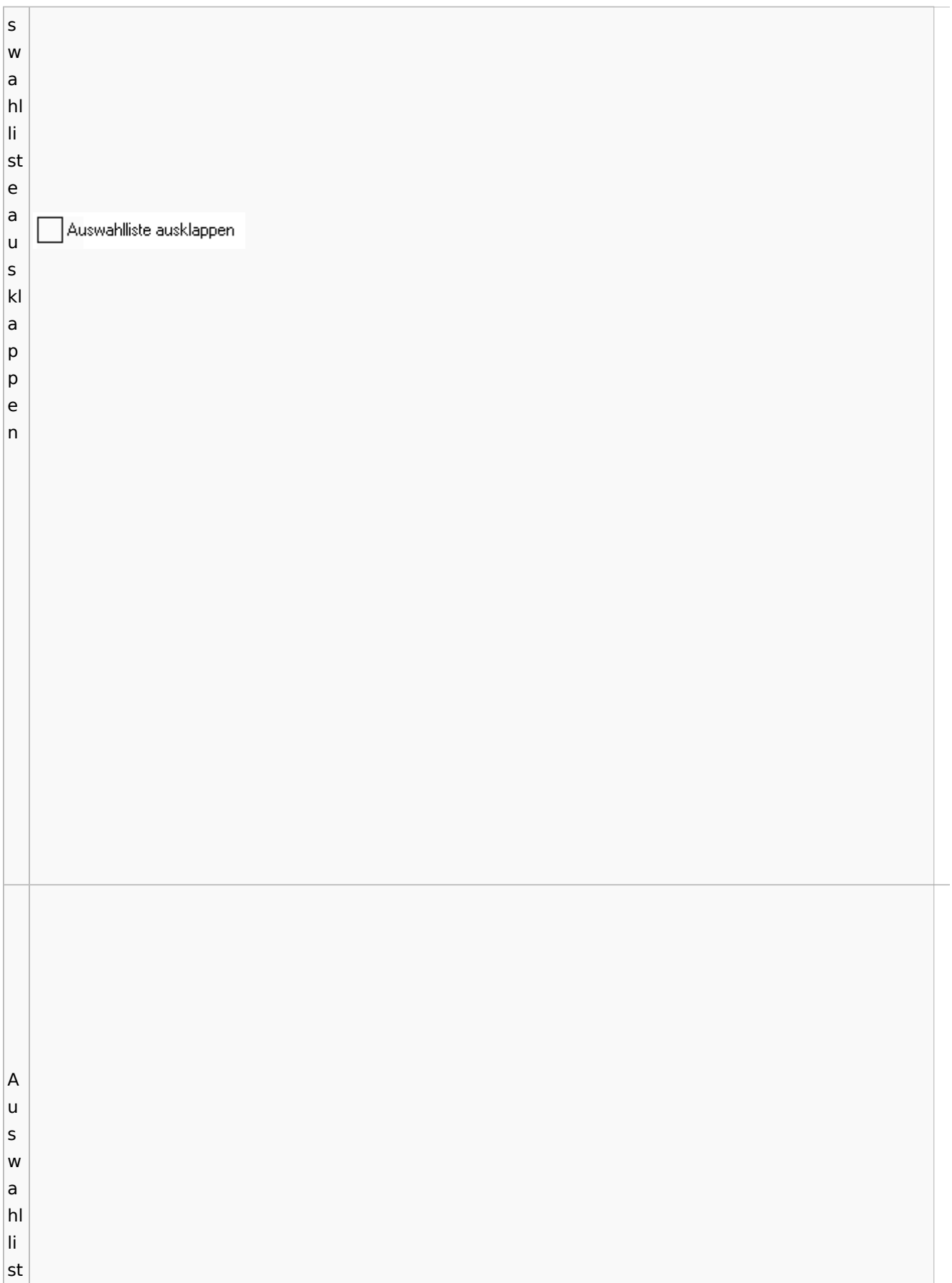

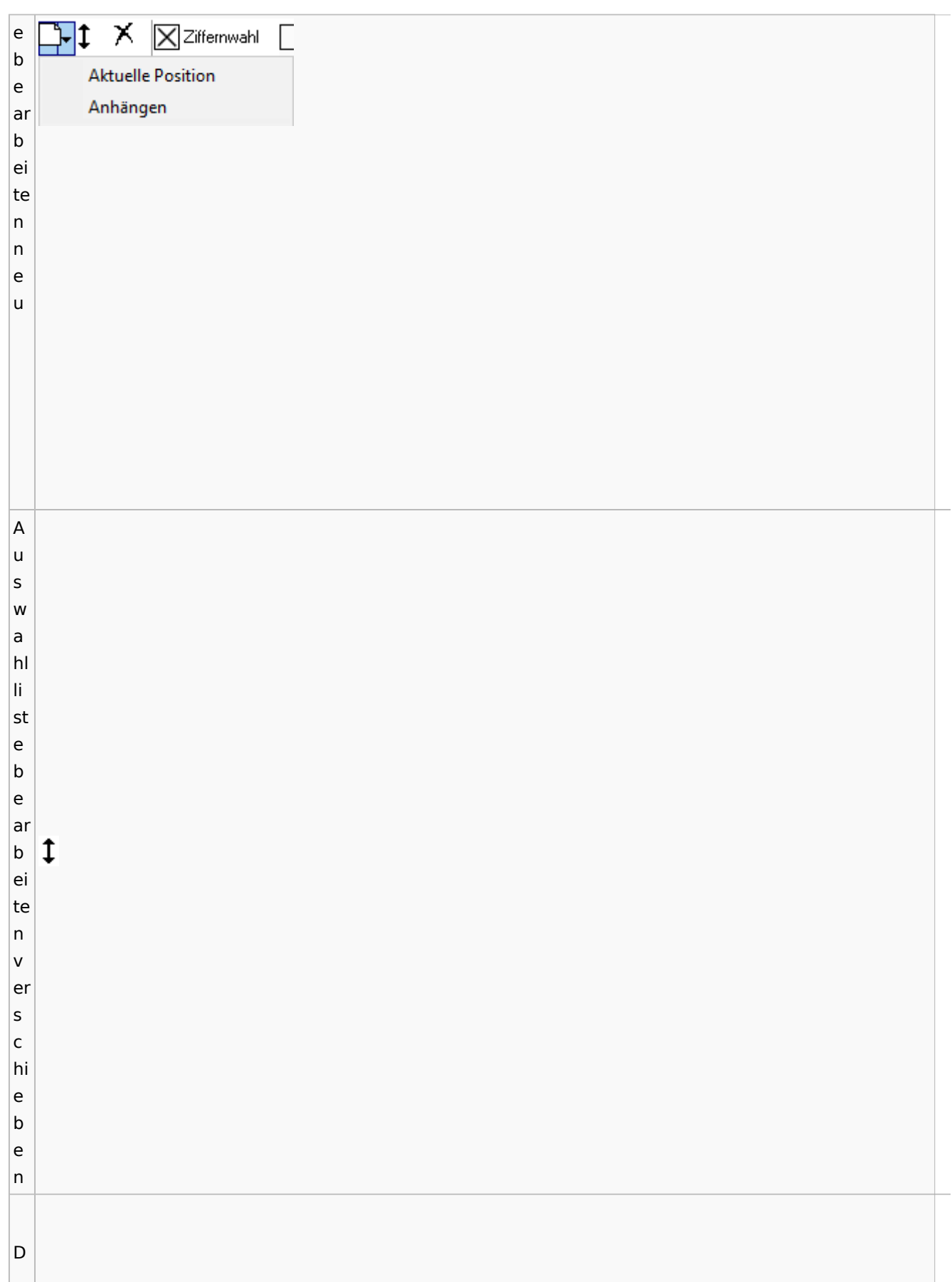

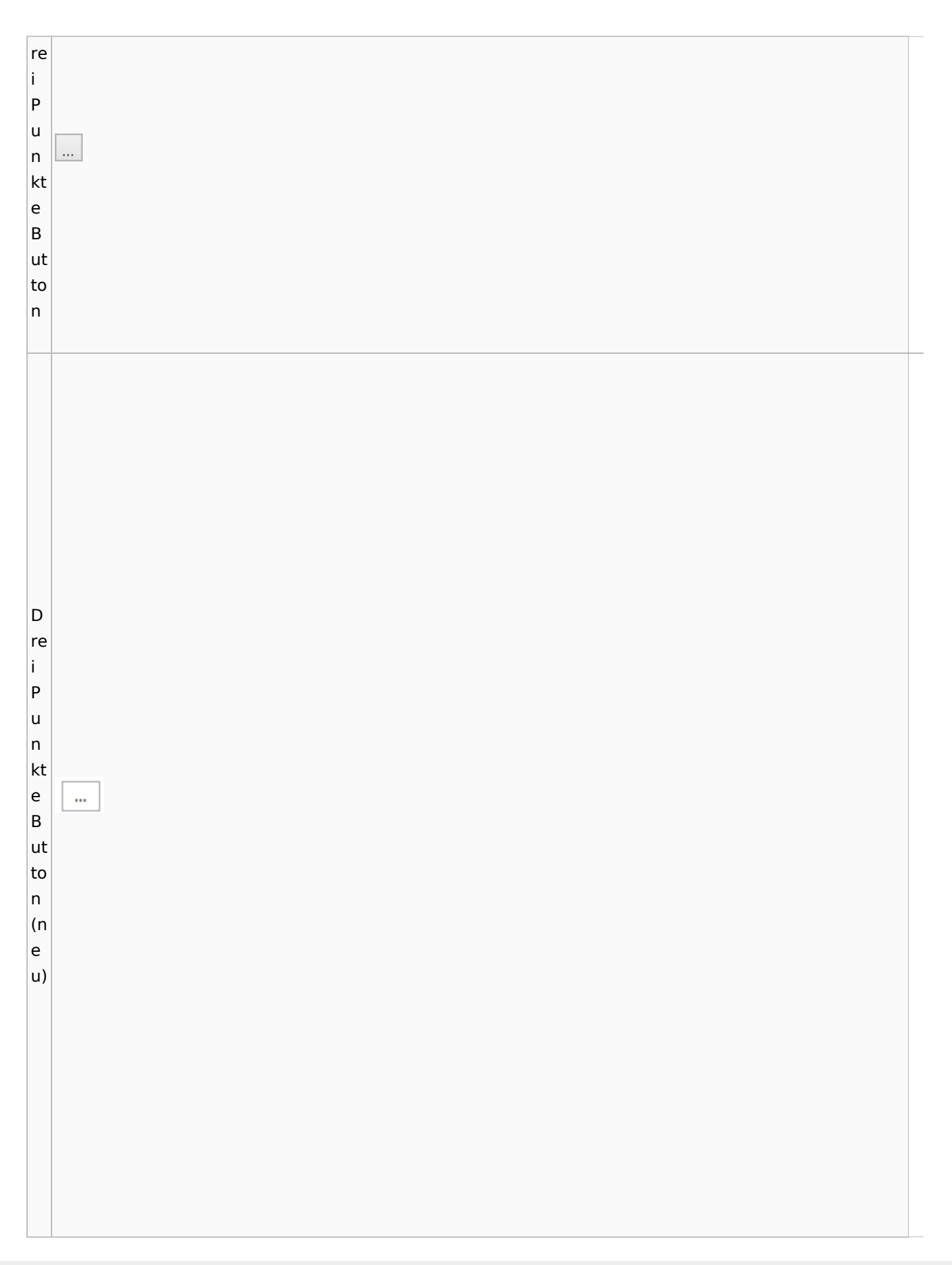

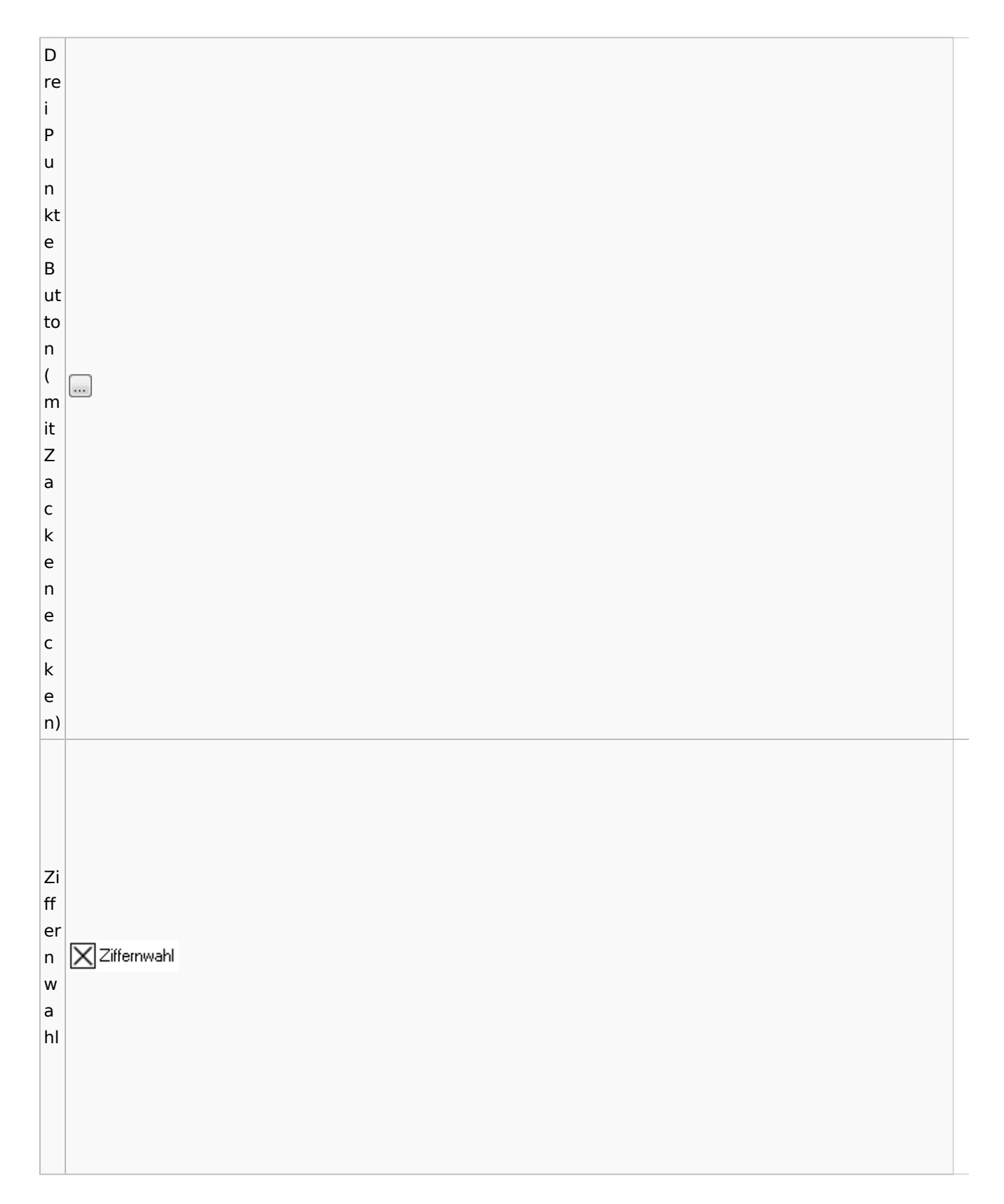

# <span id="page-27-0"></span>Einstellungen / Abschlussleiste

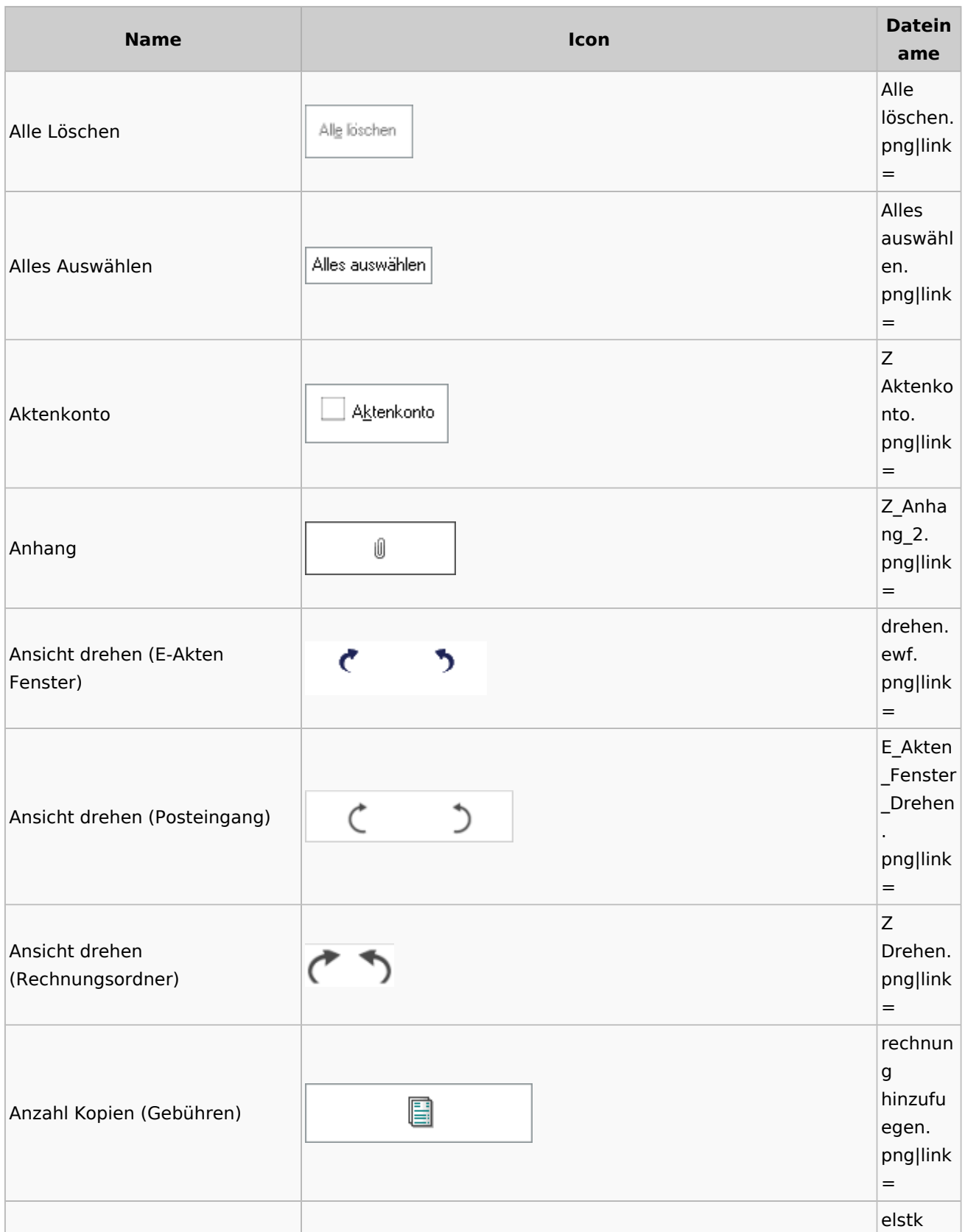

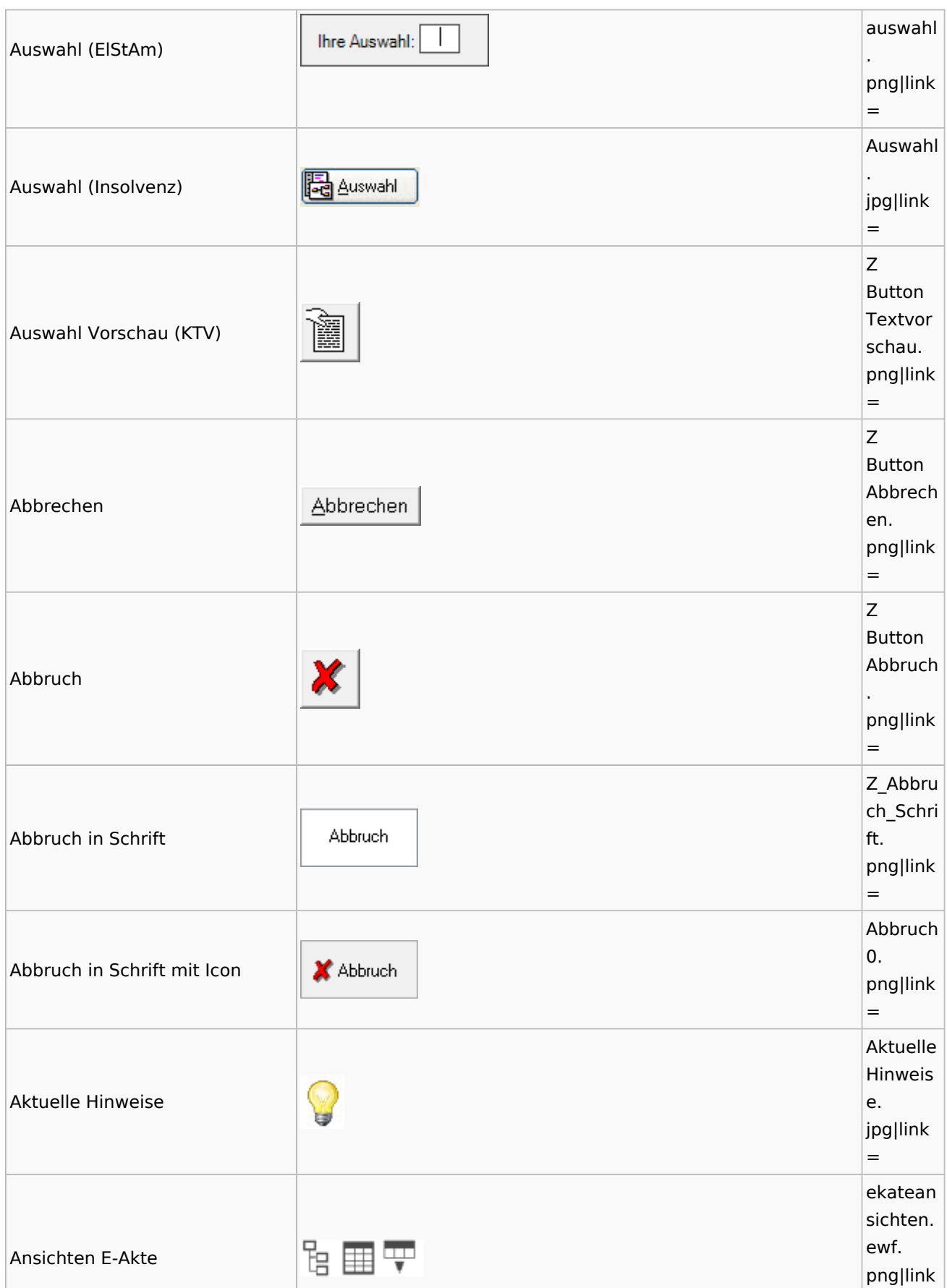

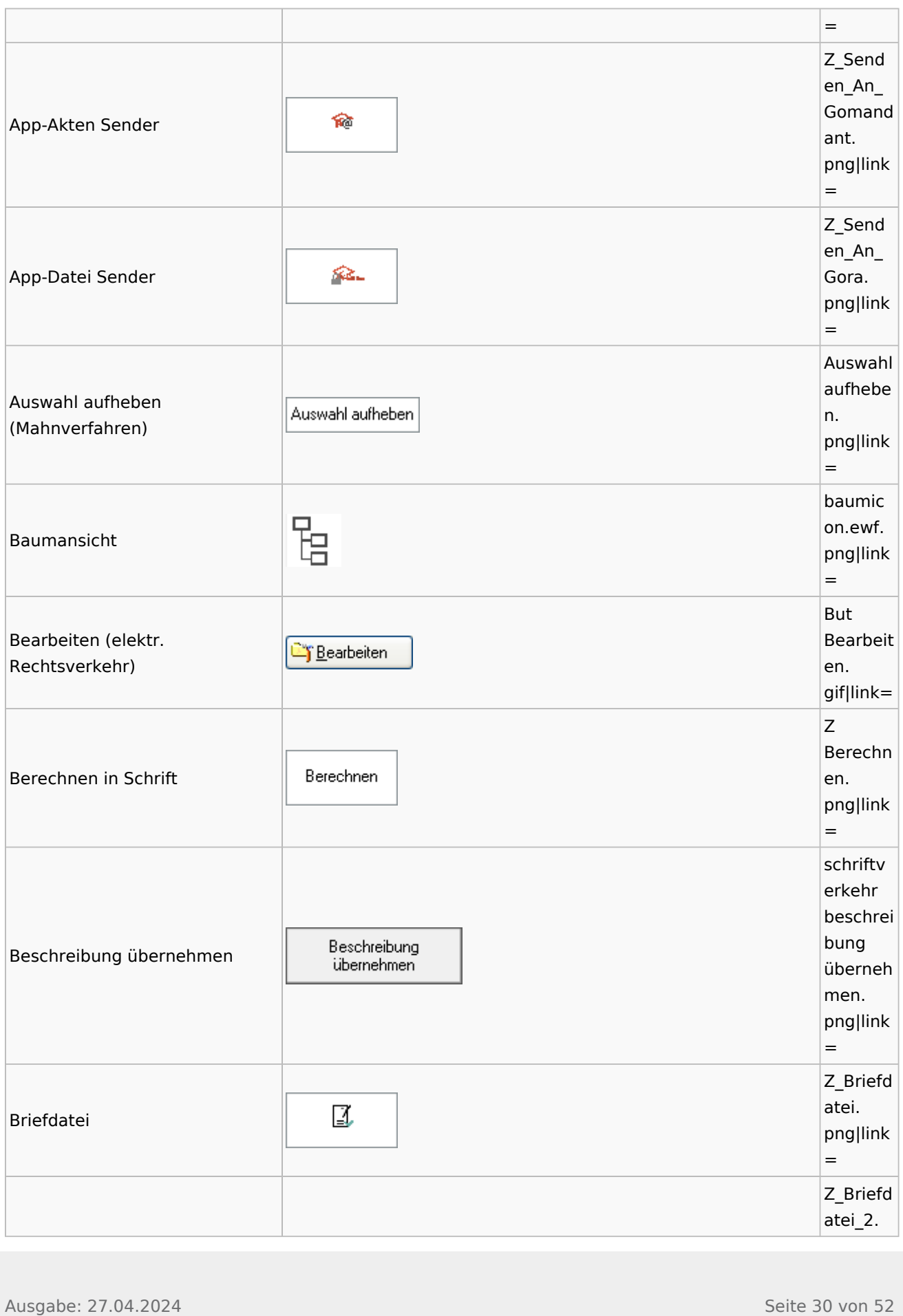

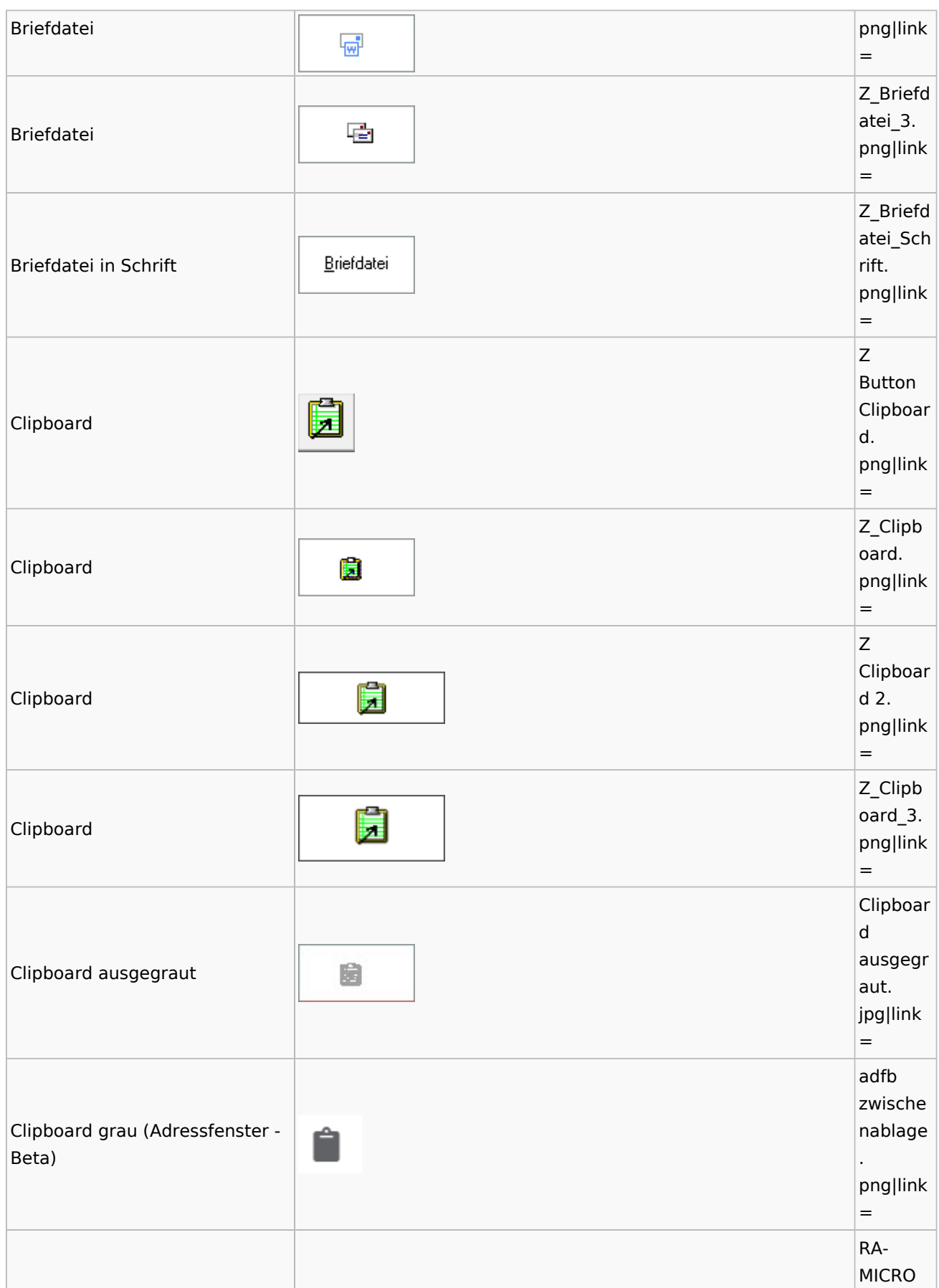

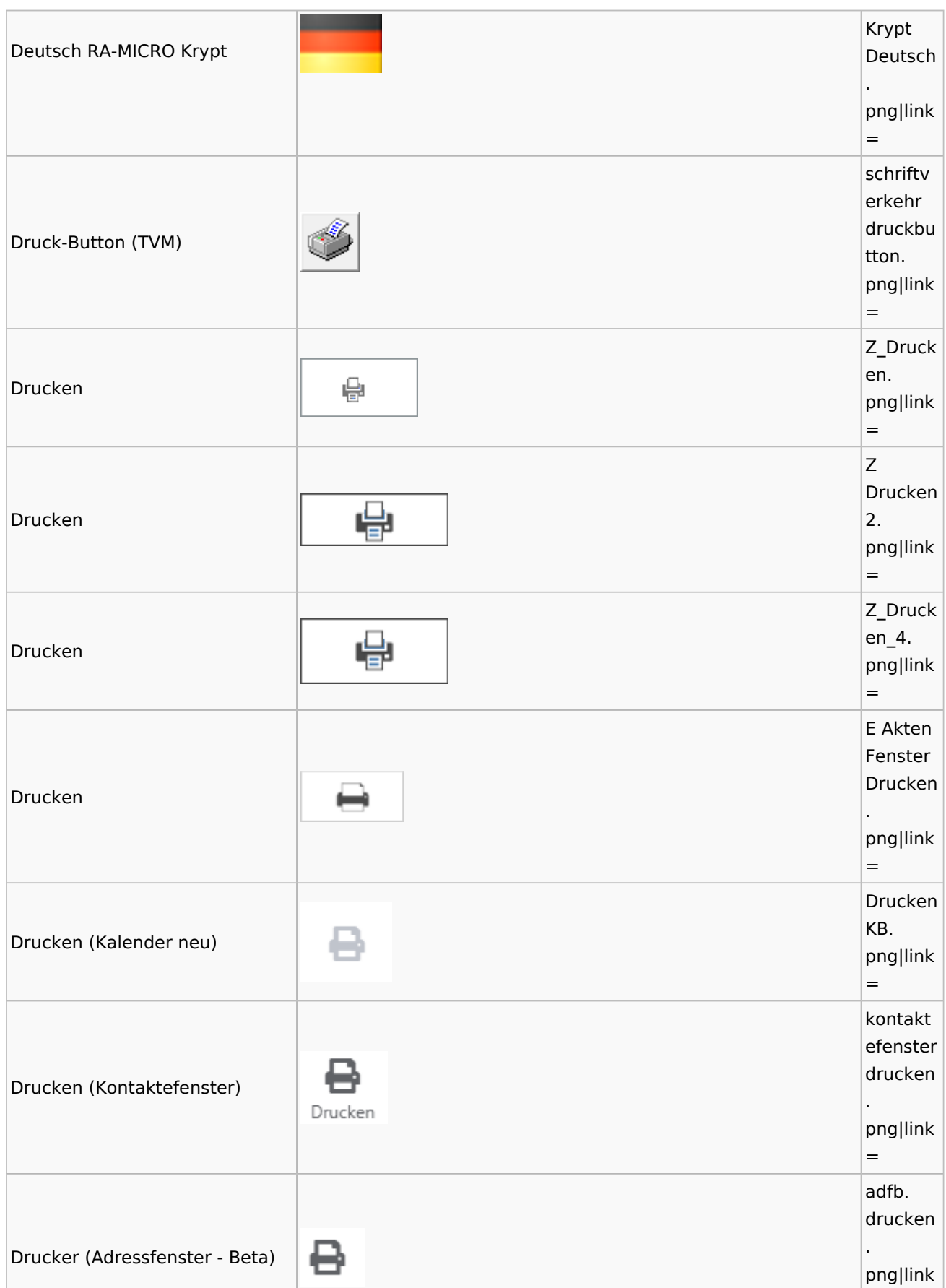

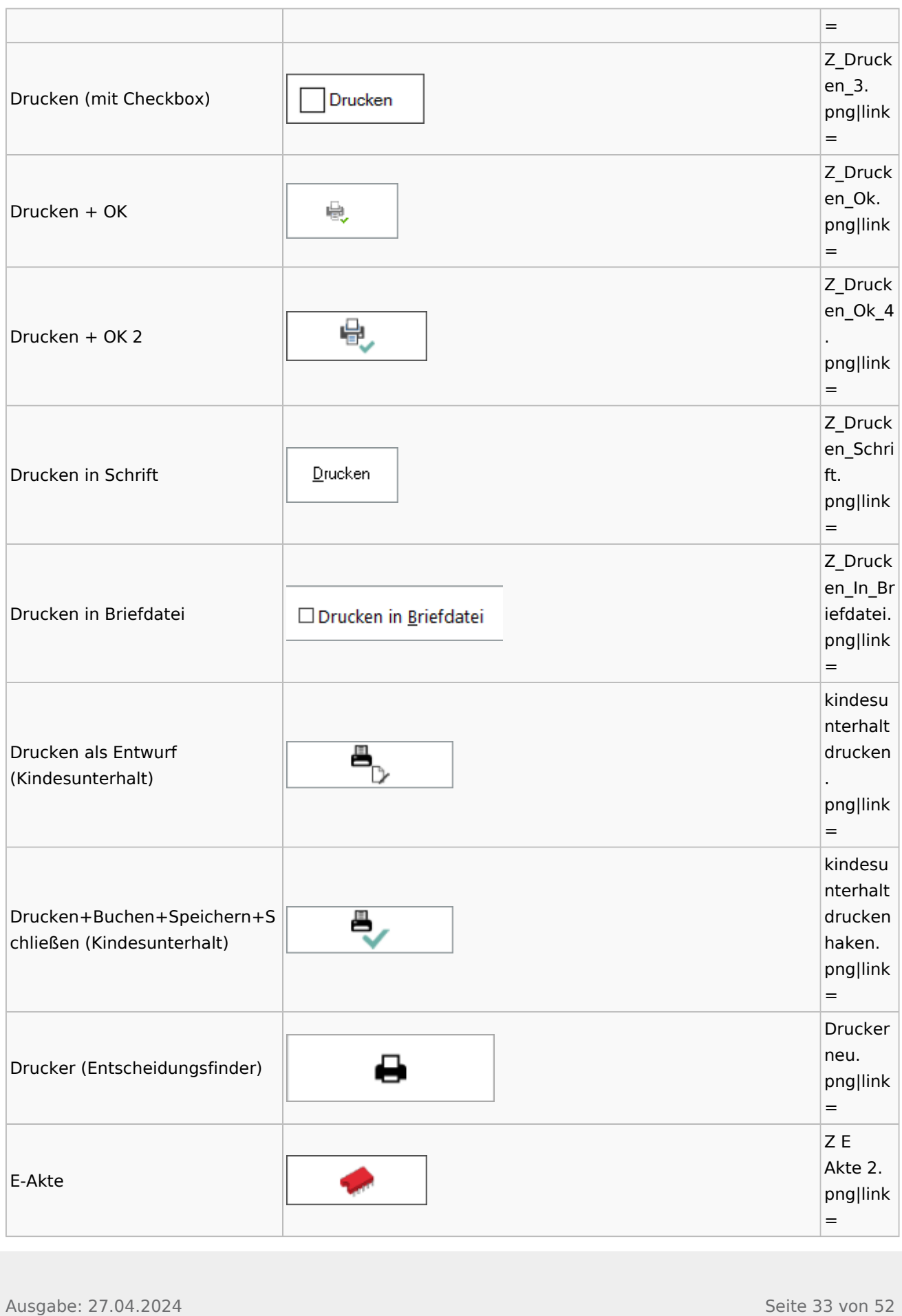

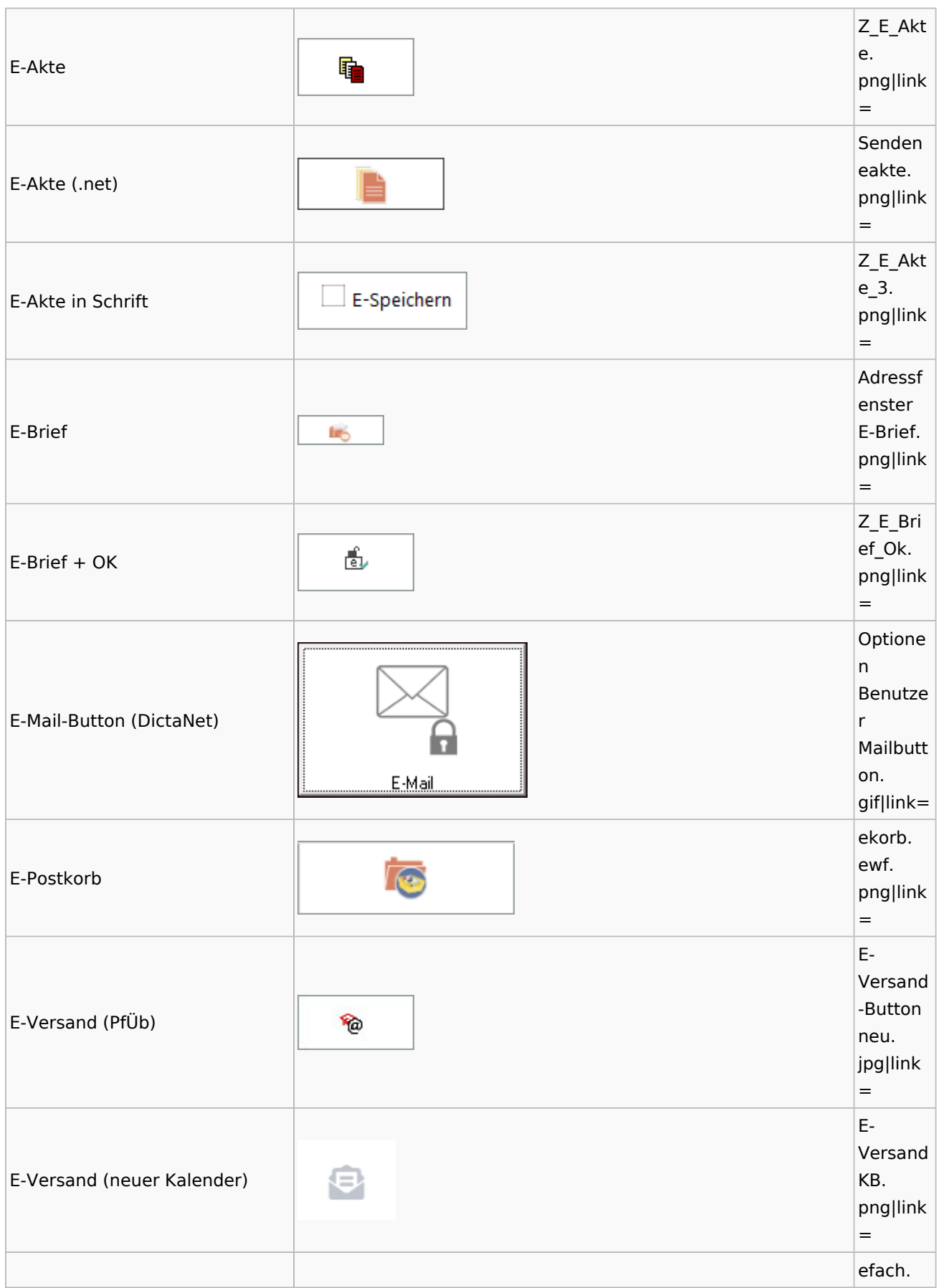

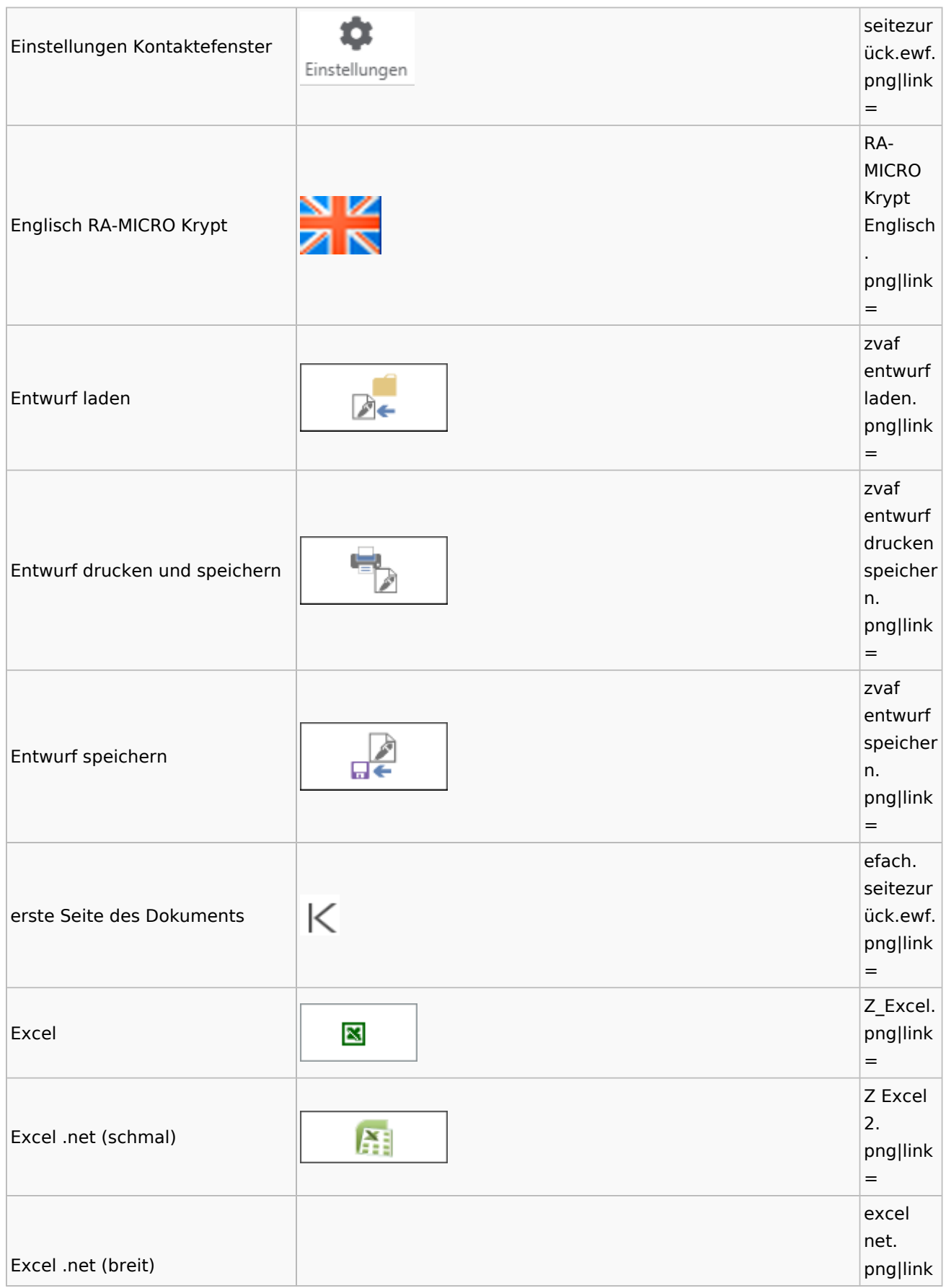

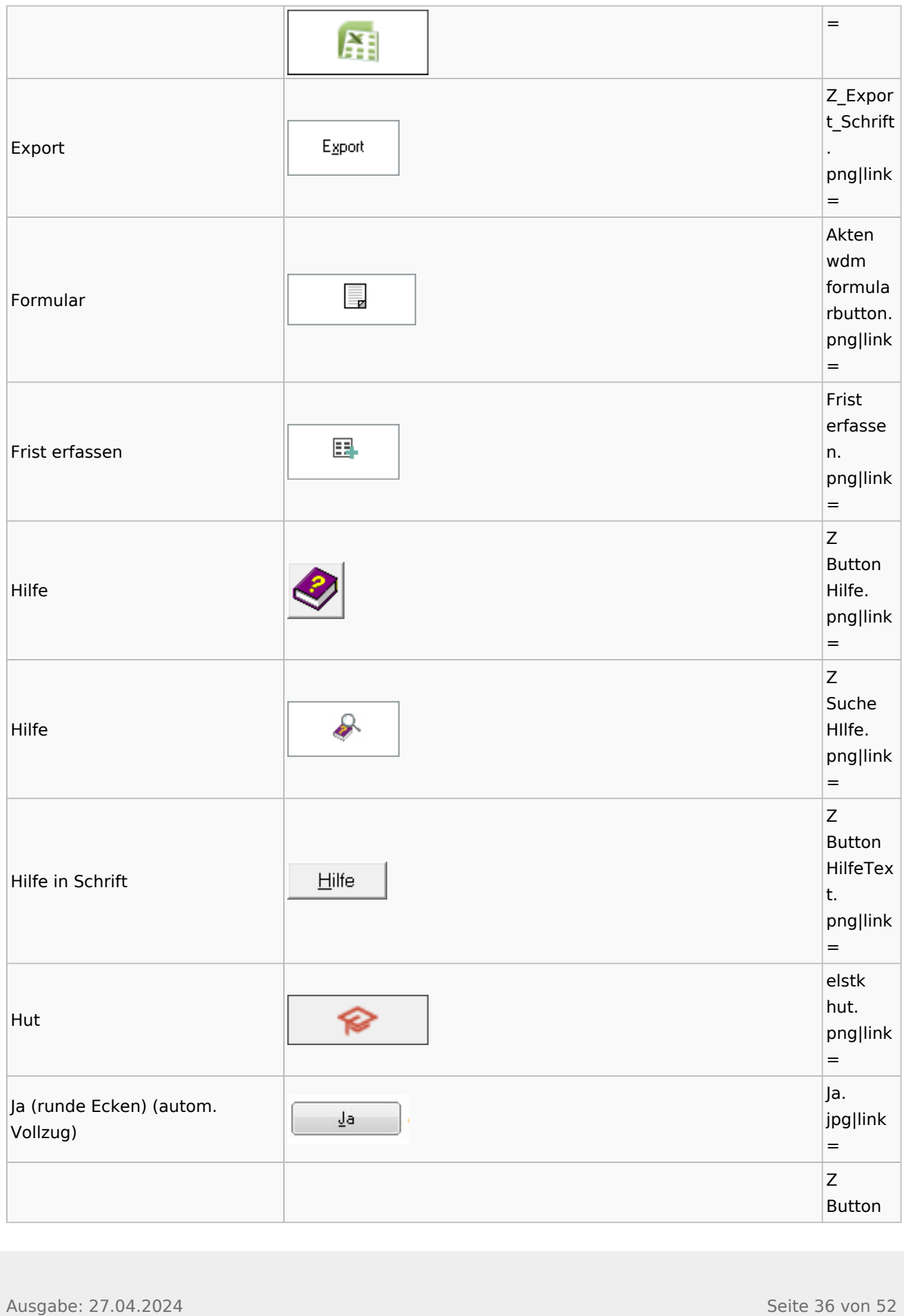

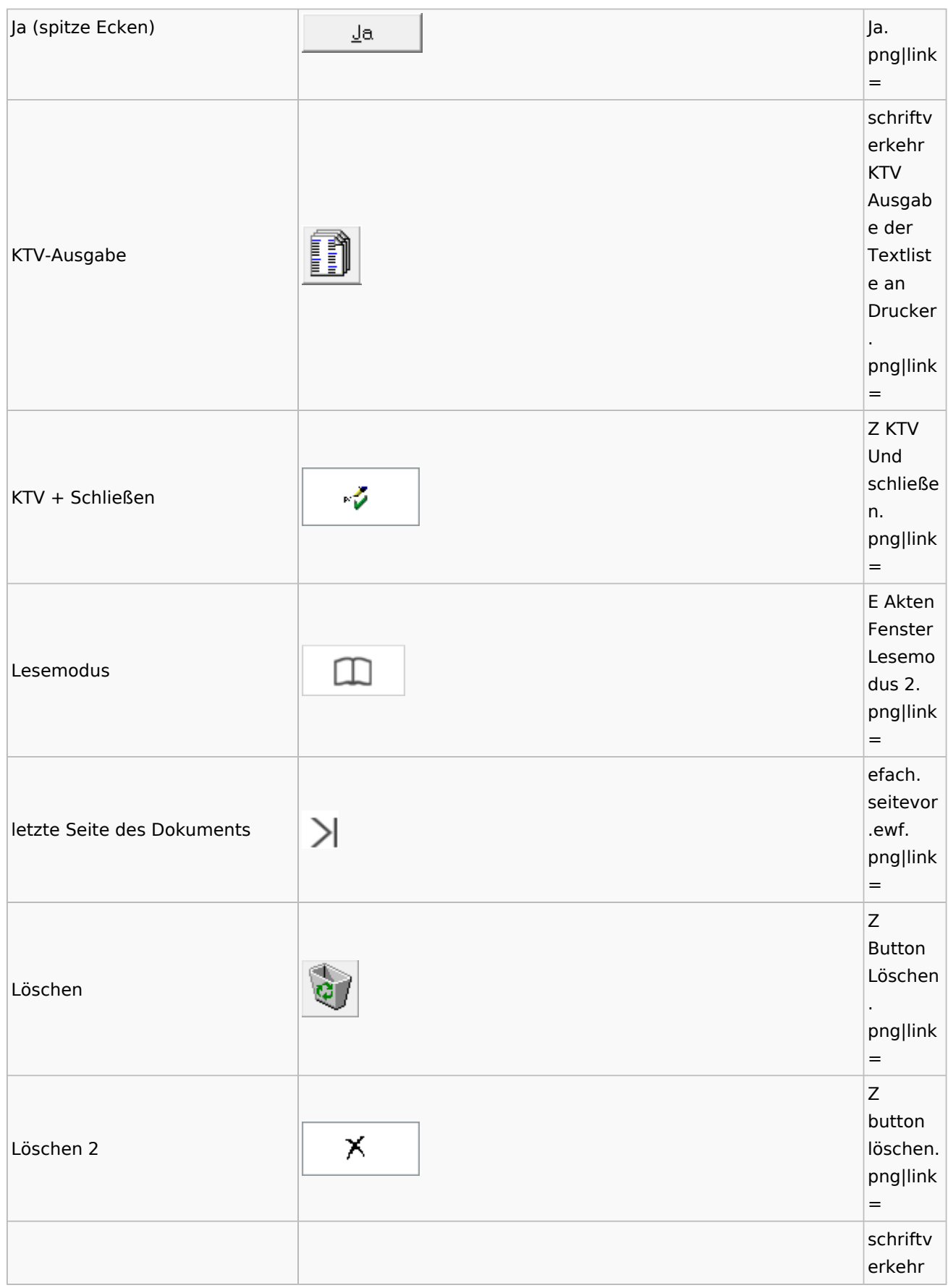

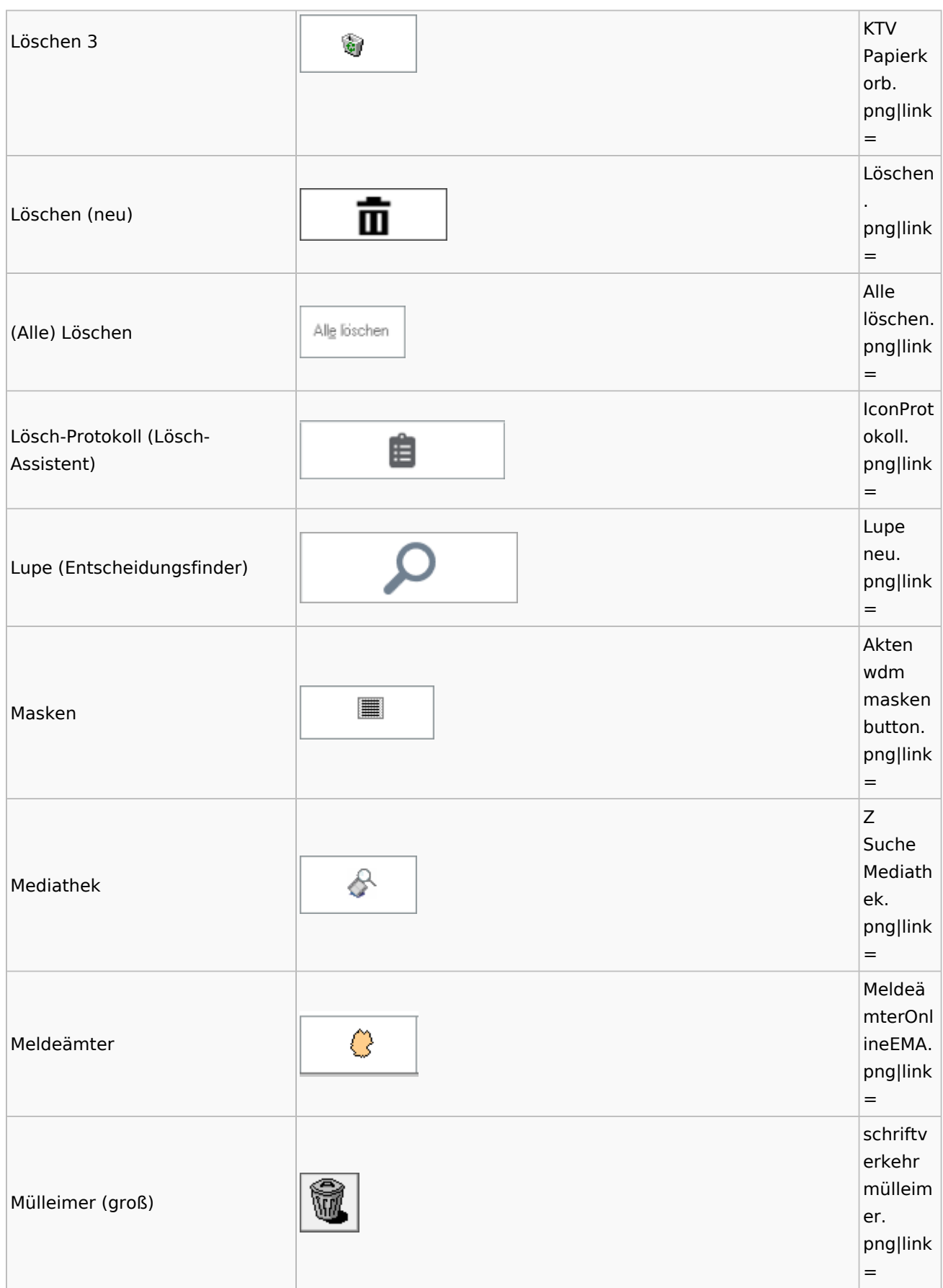

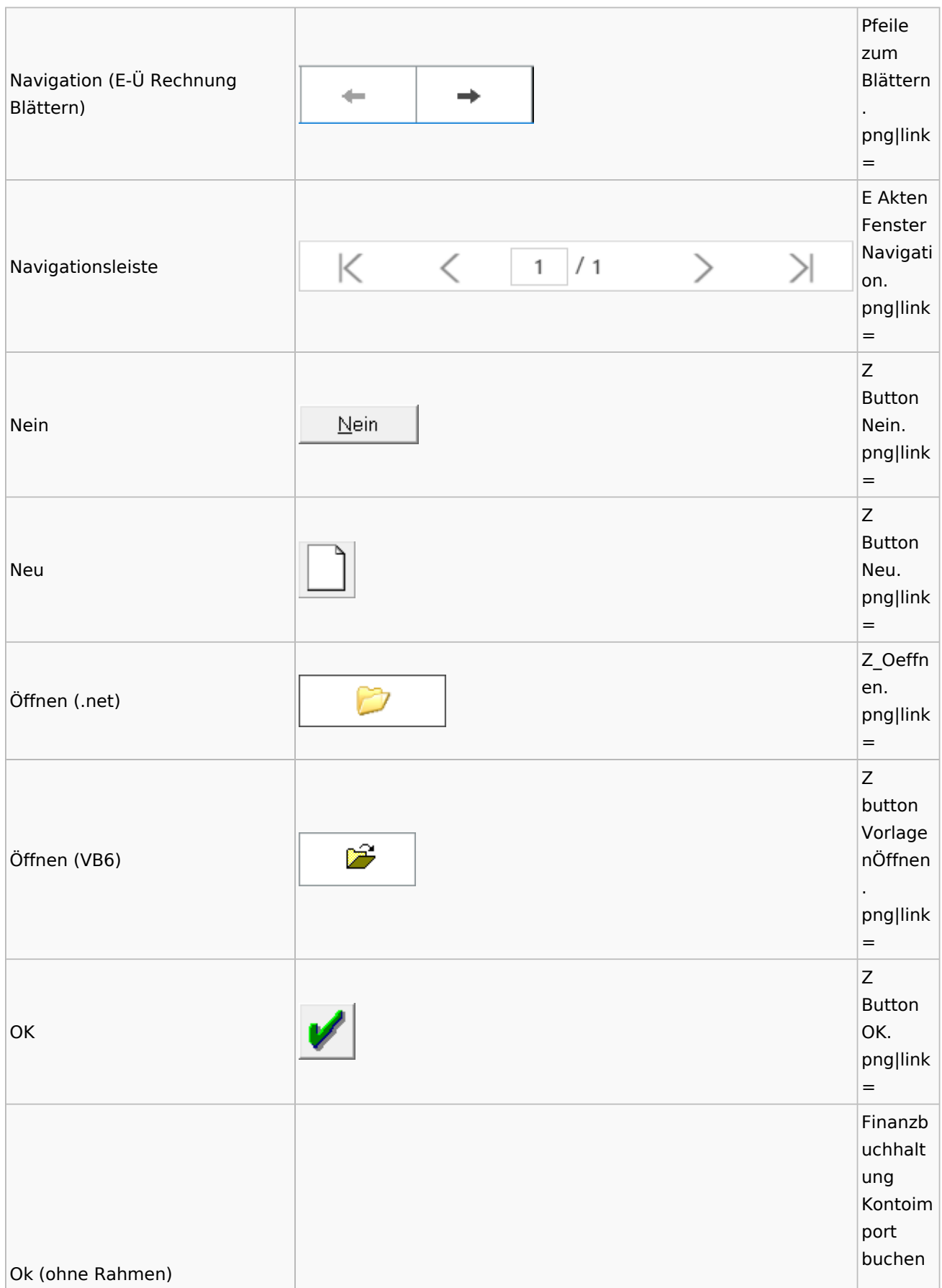

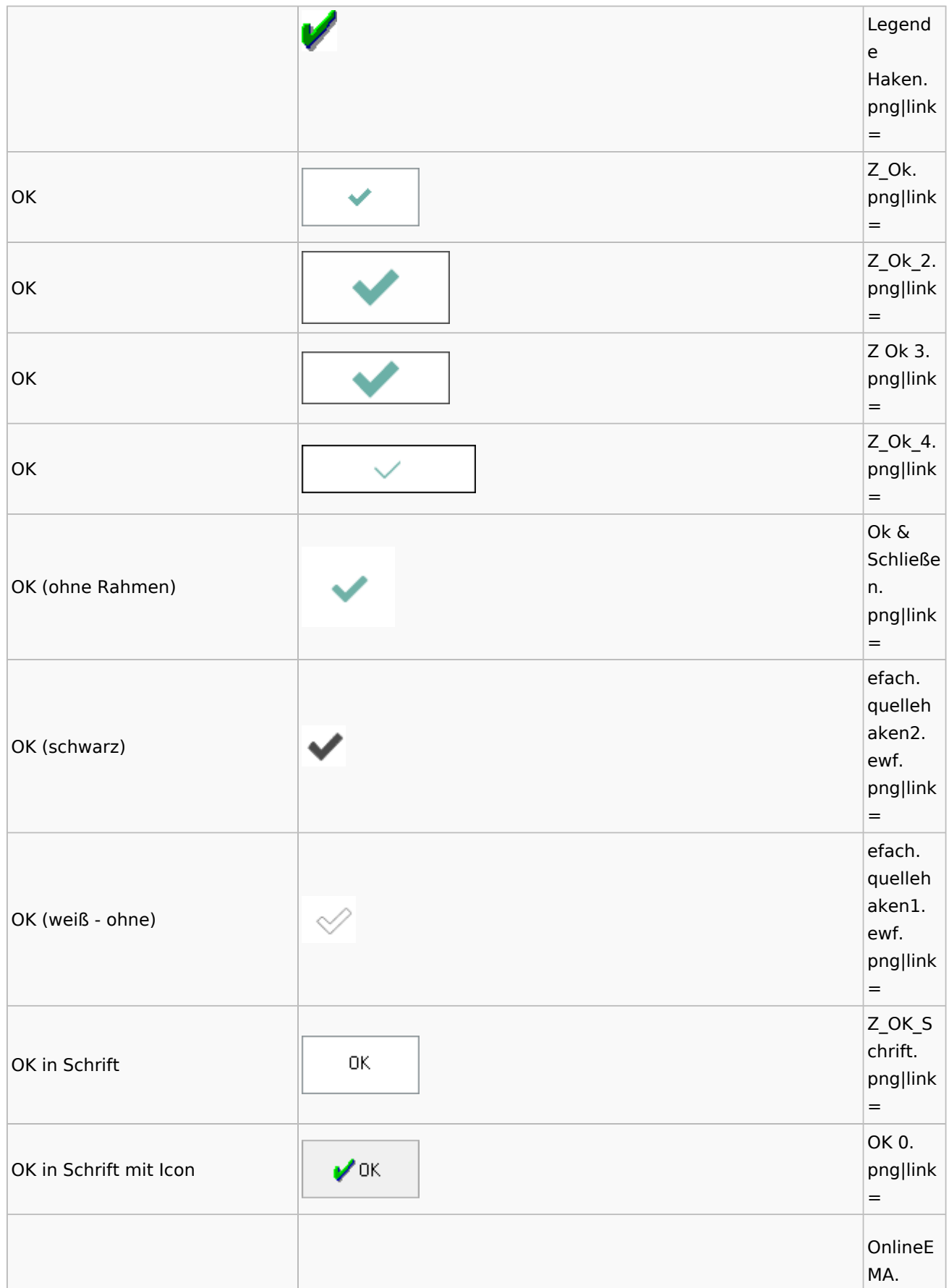

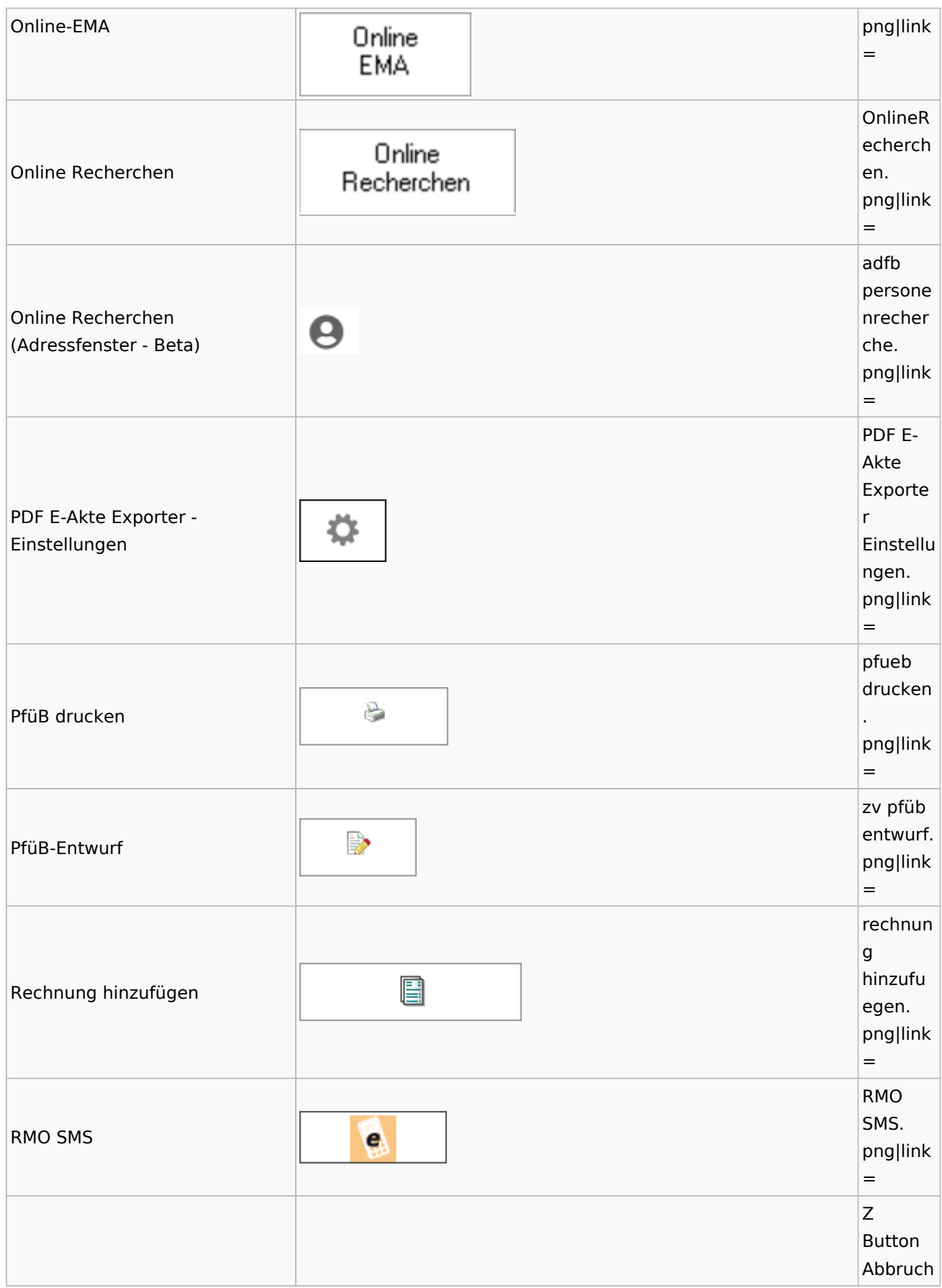

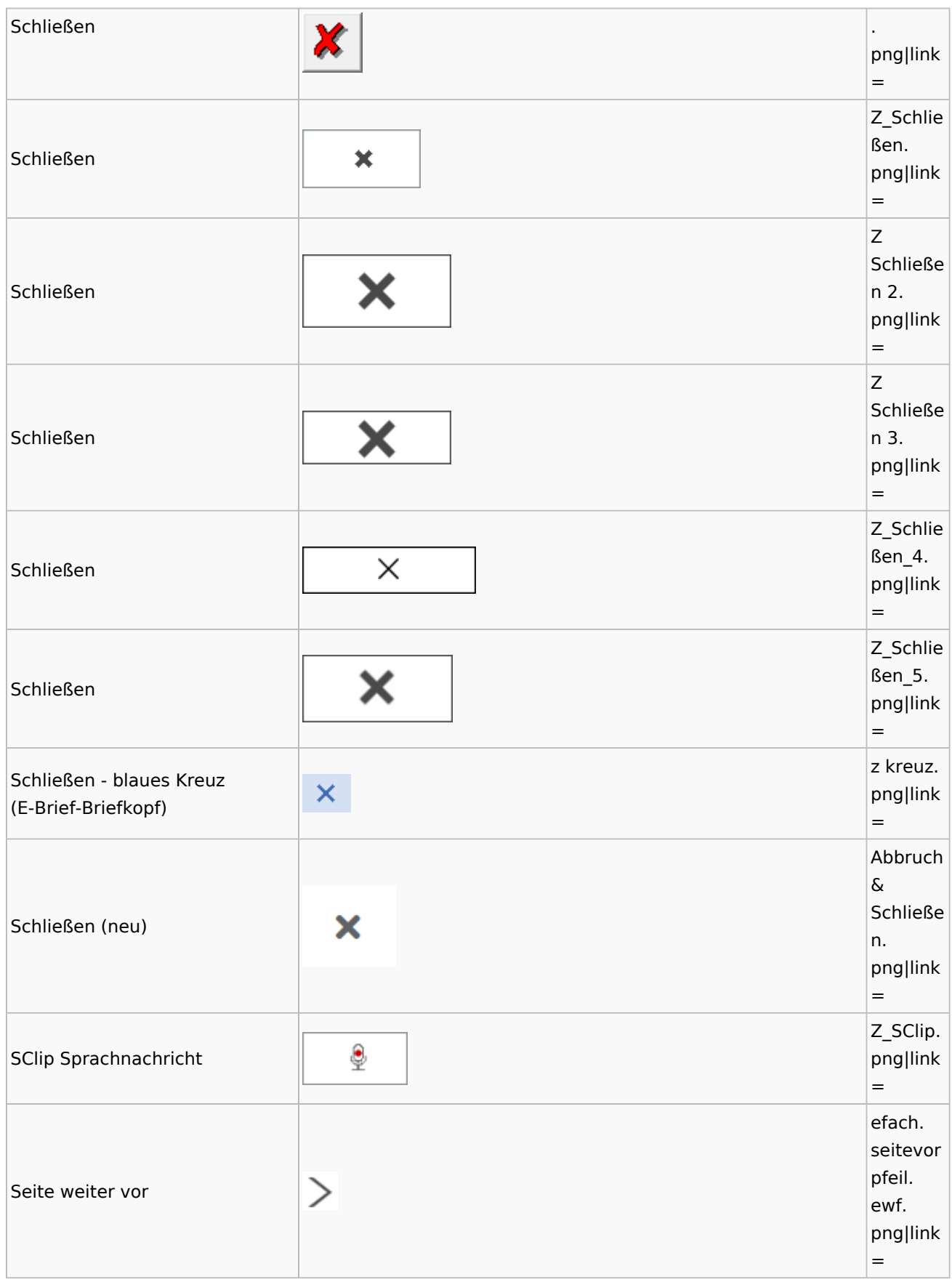

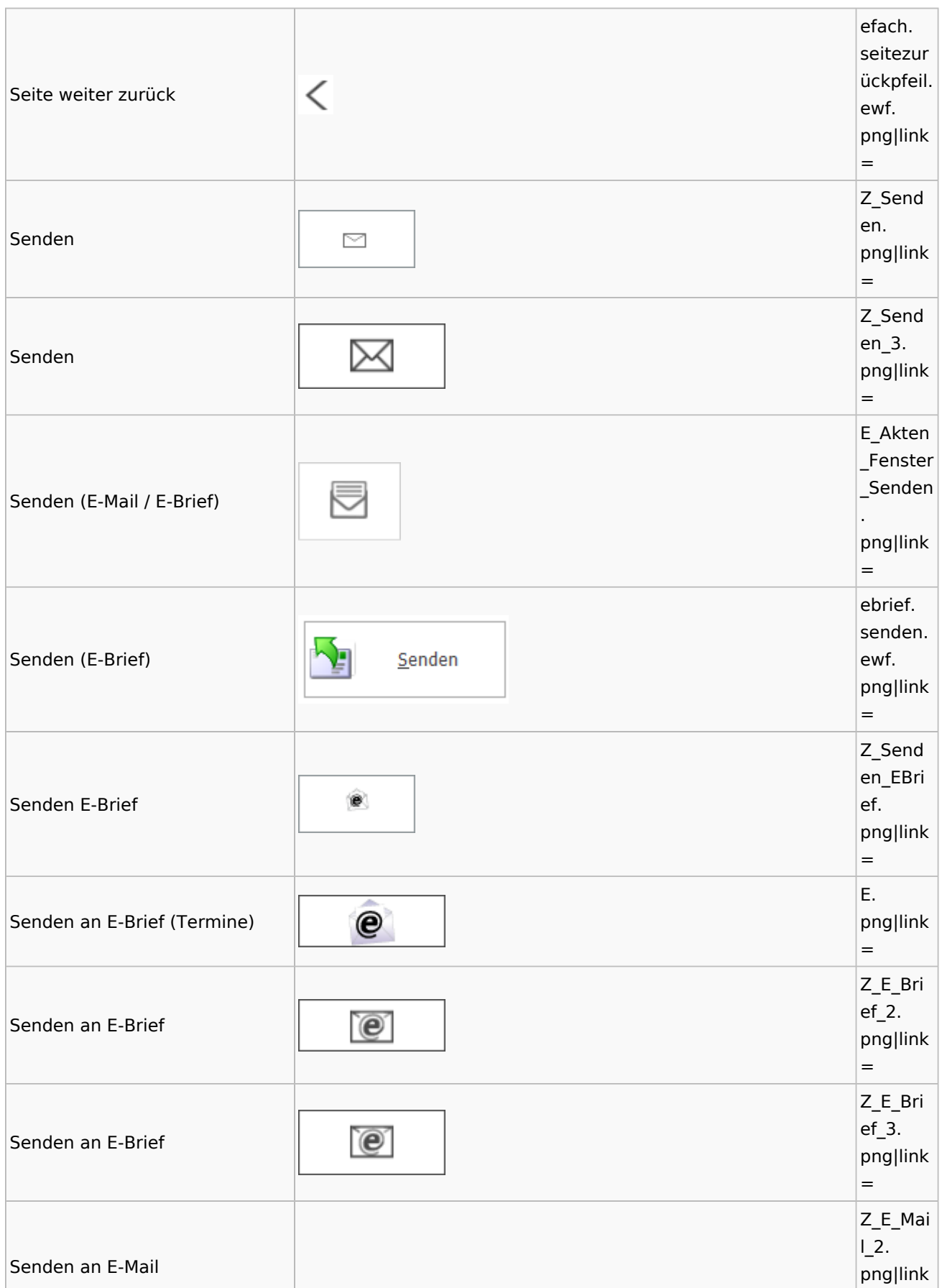

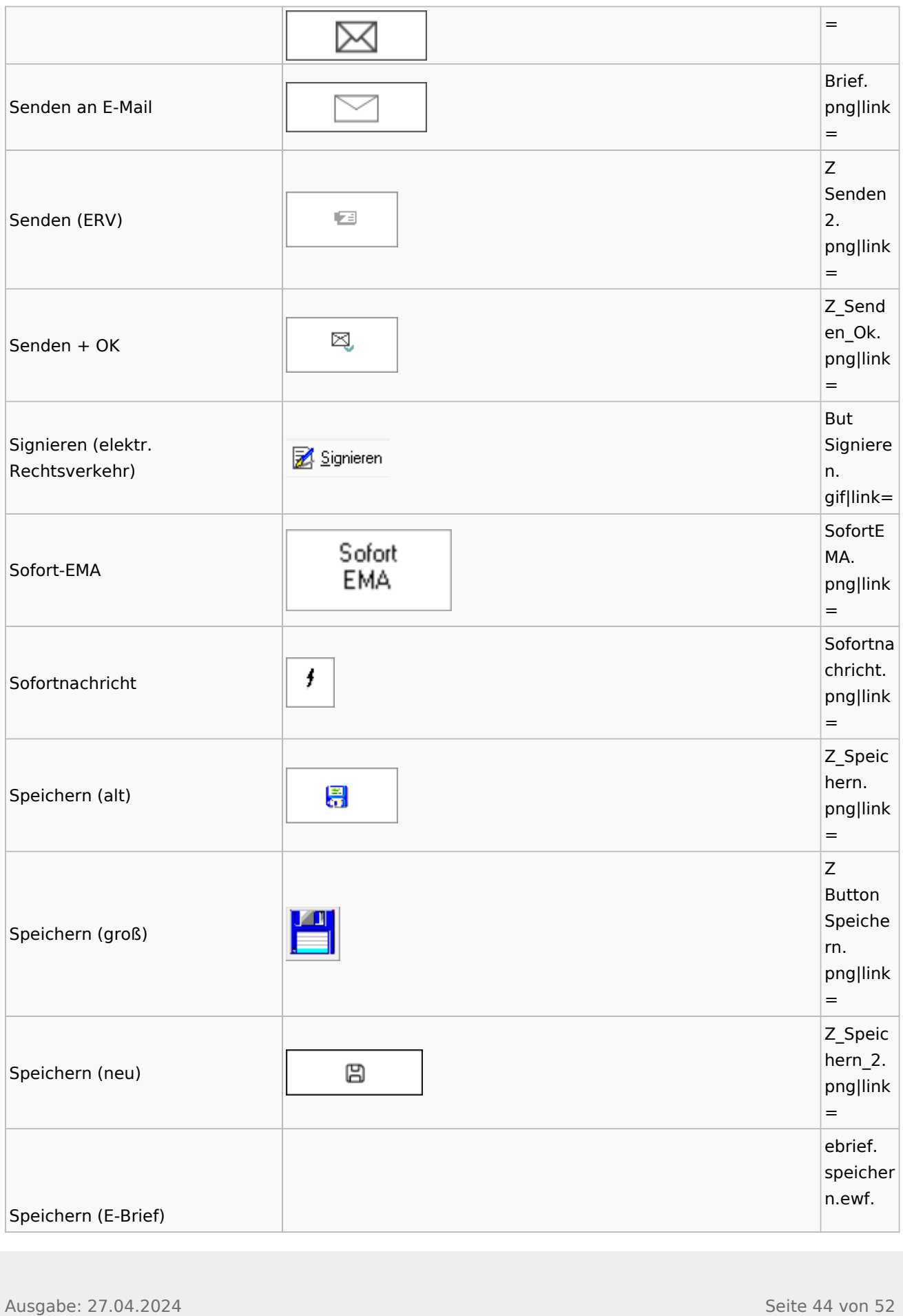

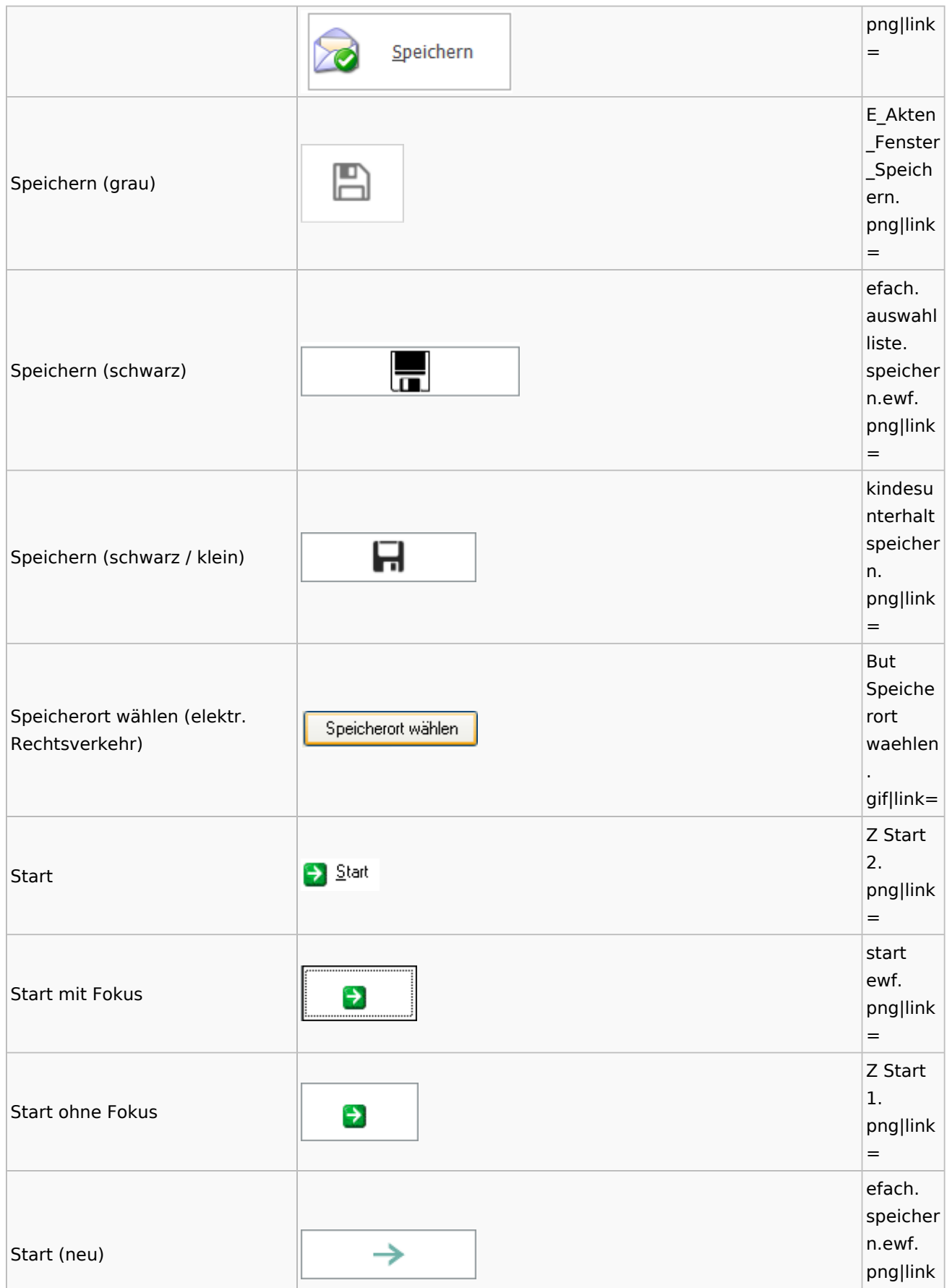

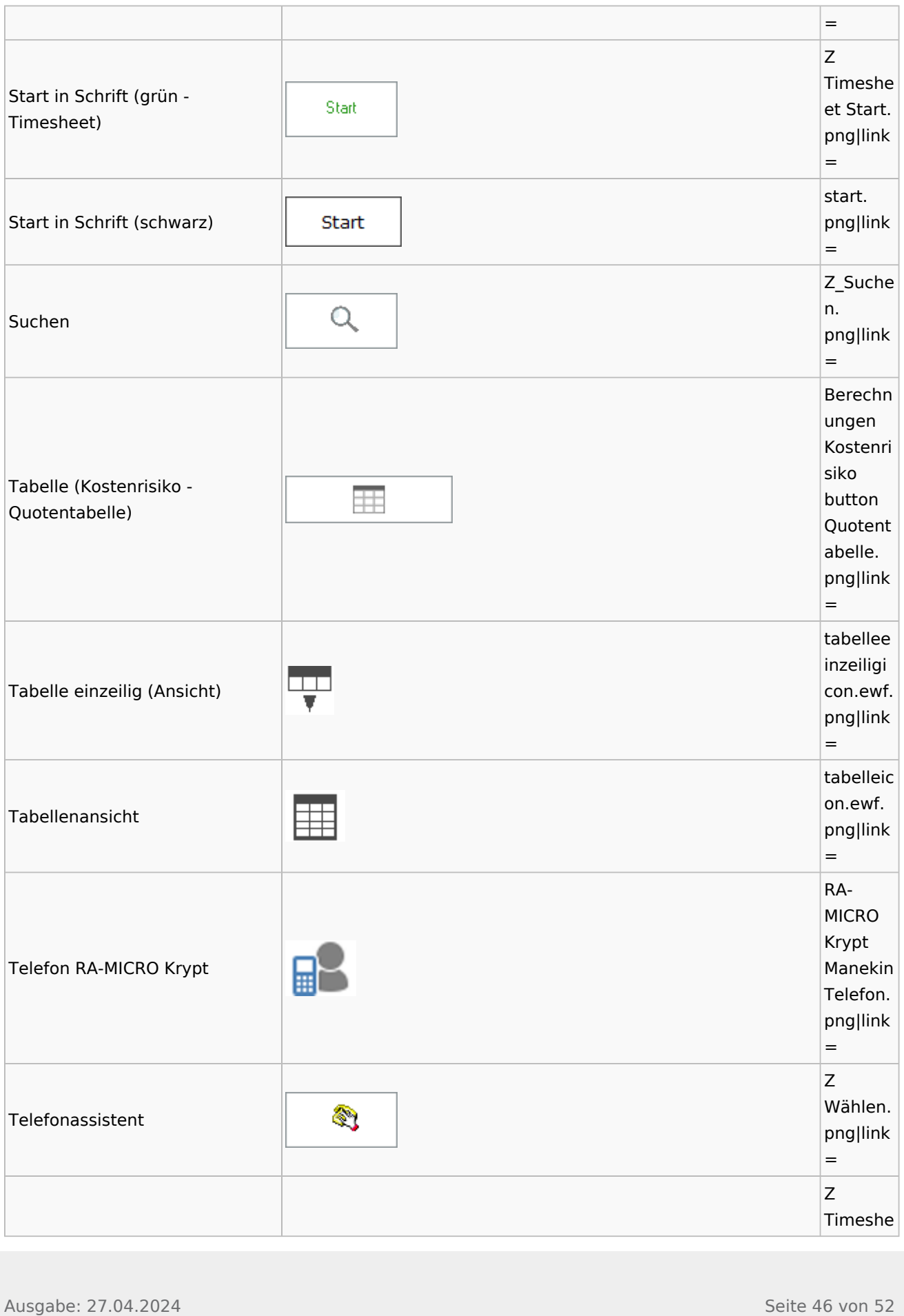

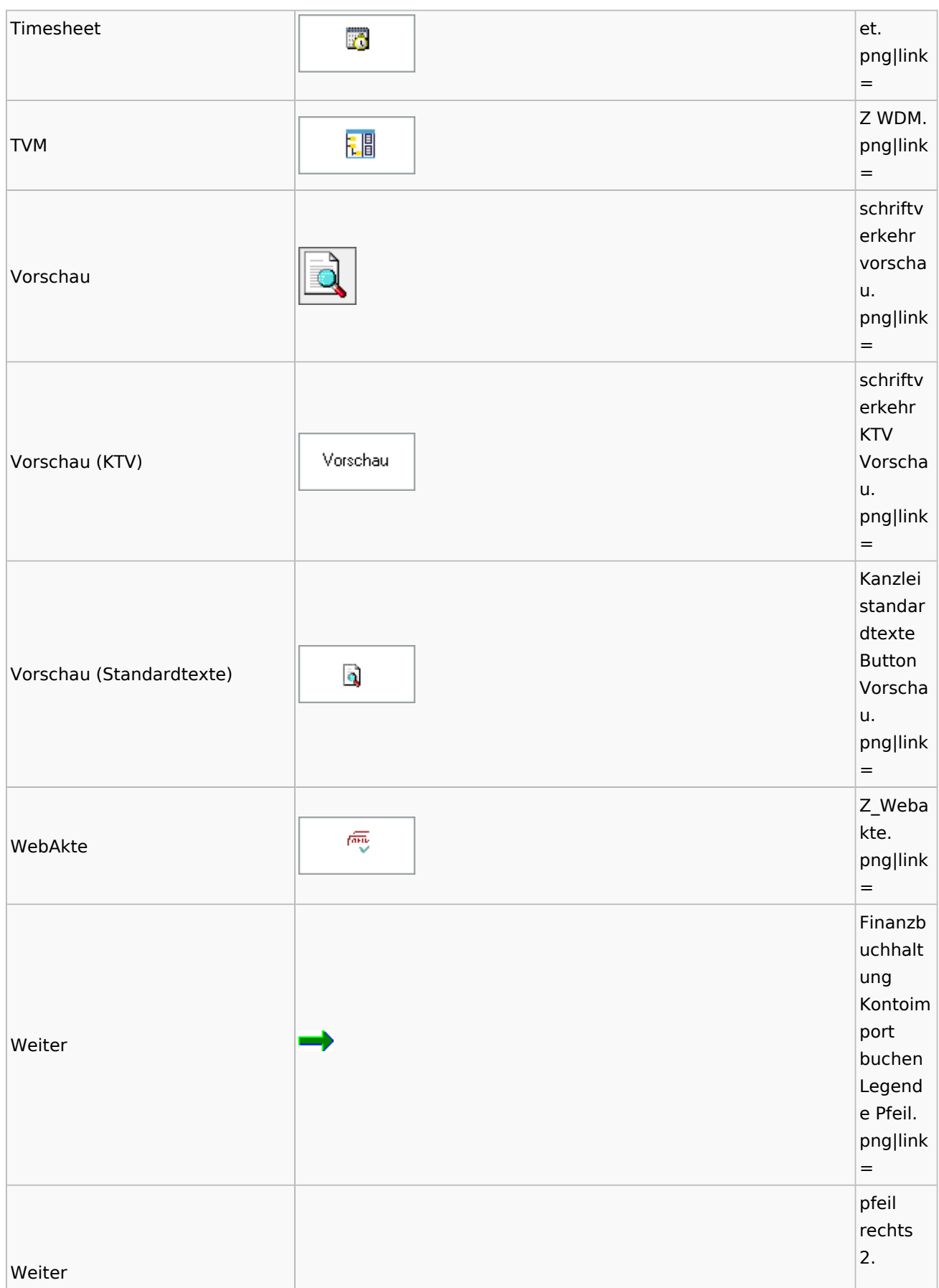

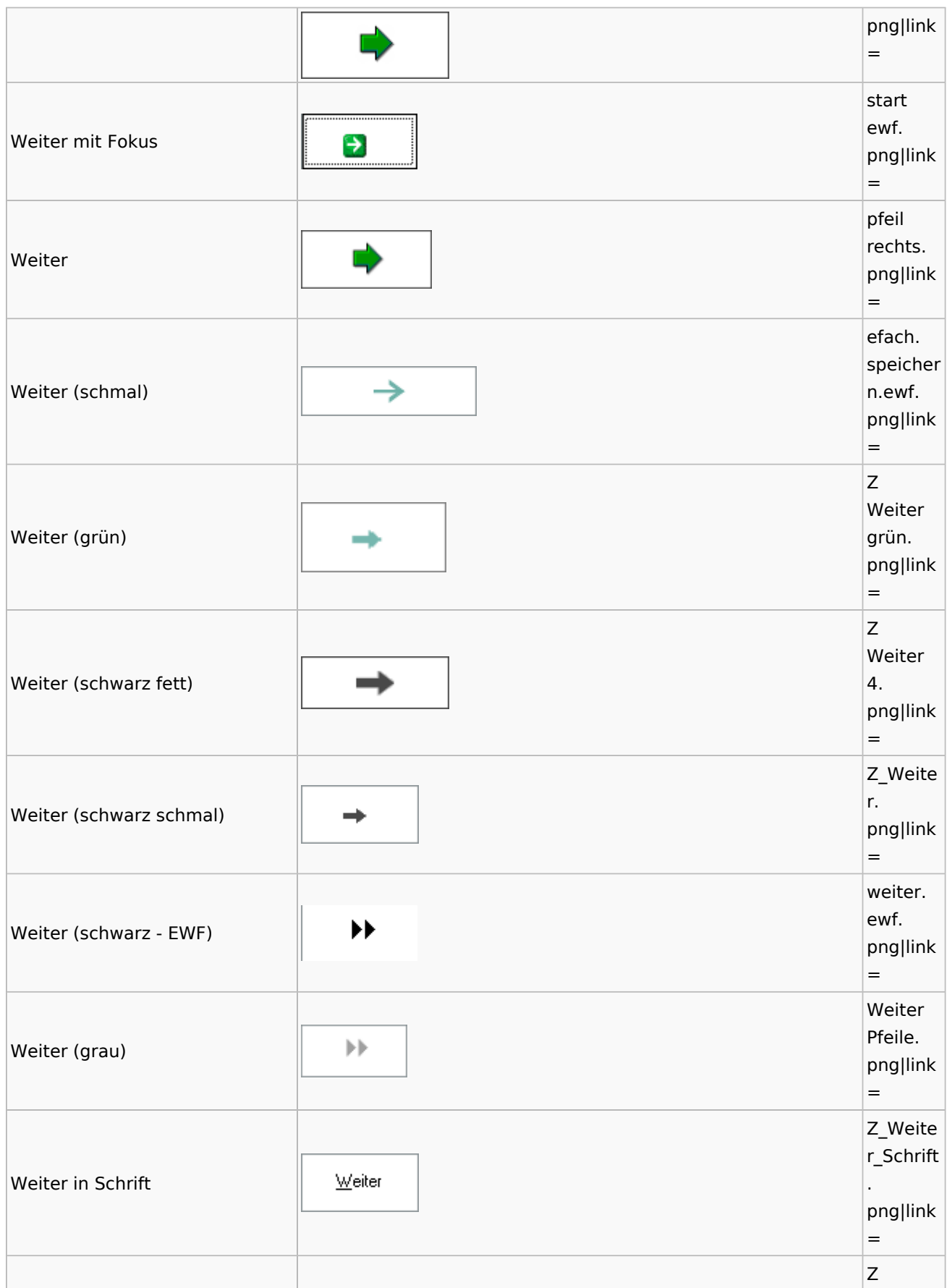

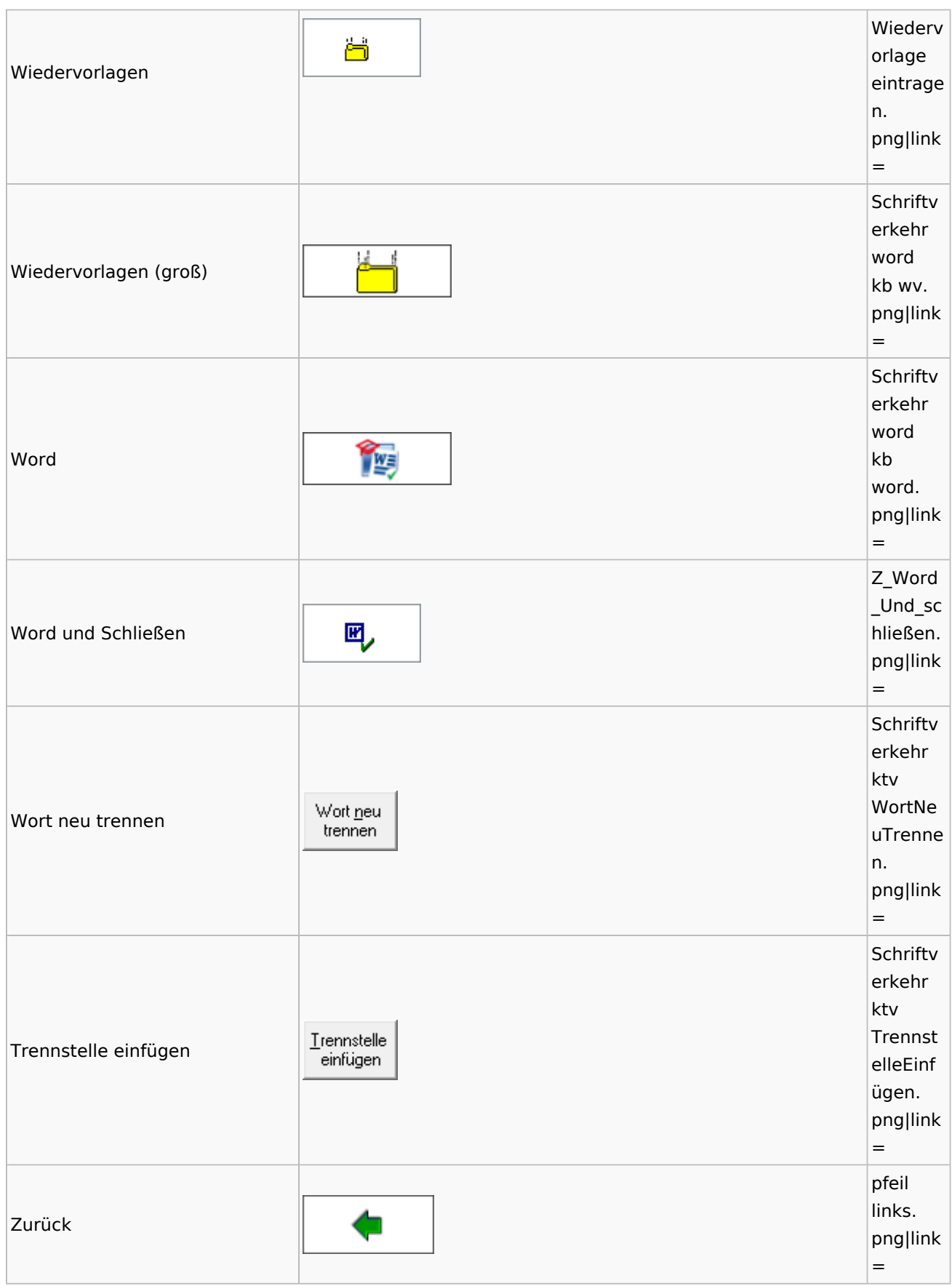

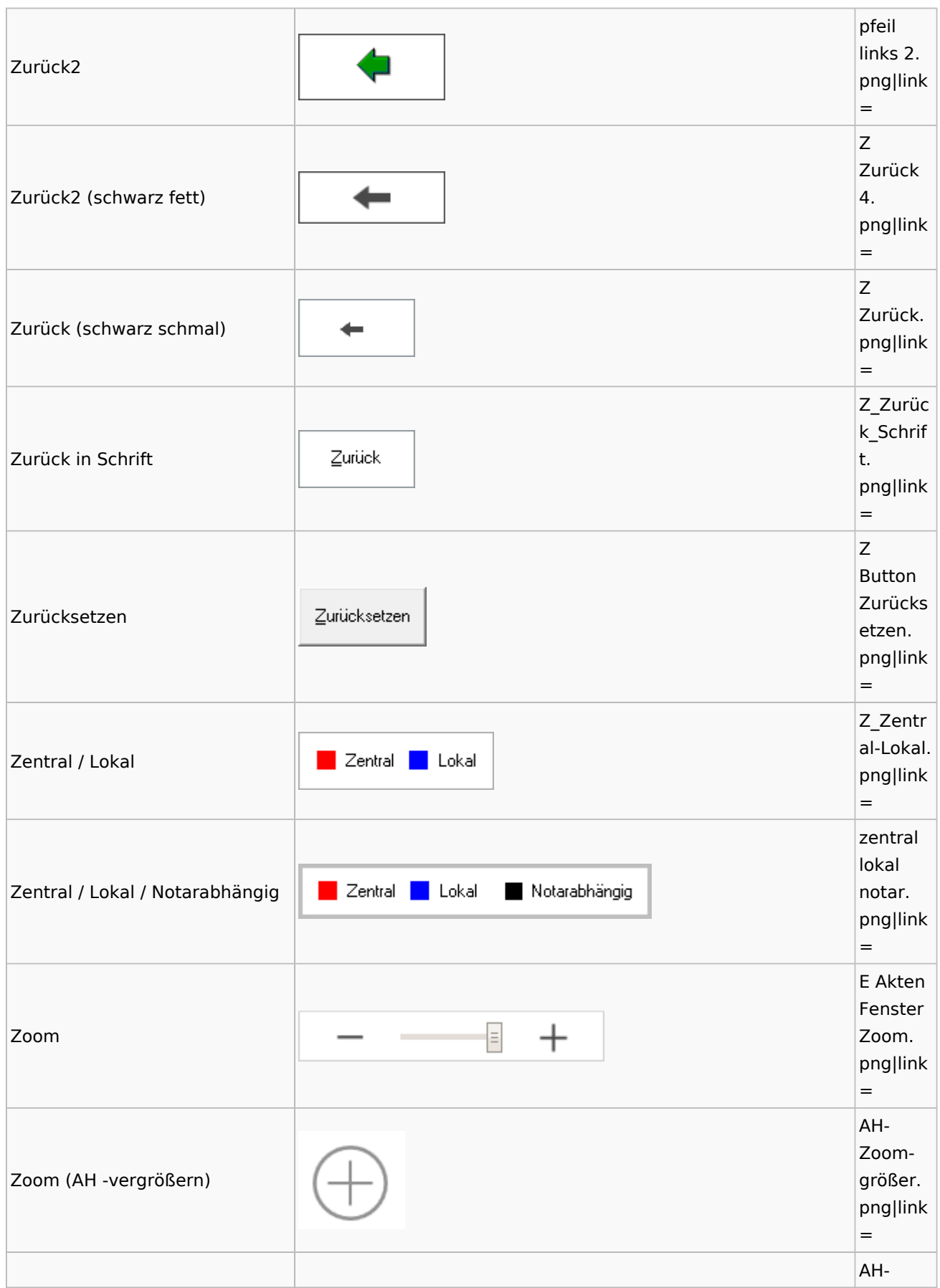

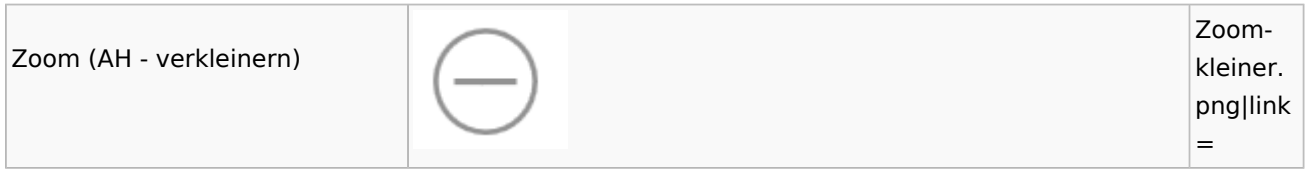

### <span id="page-50-0"></span>Kalenderblätter

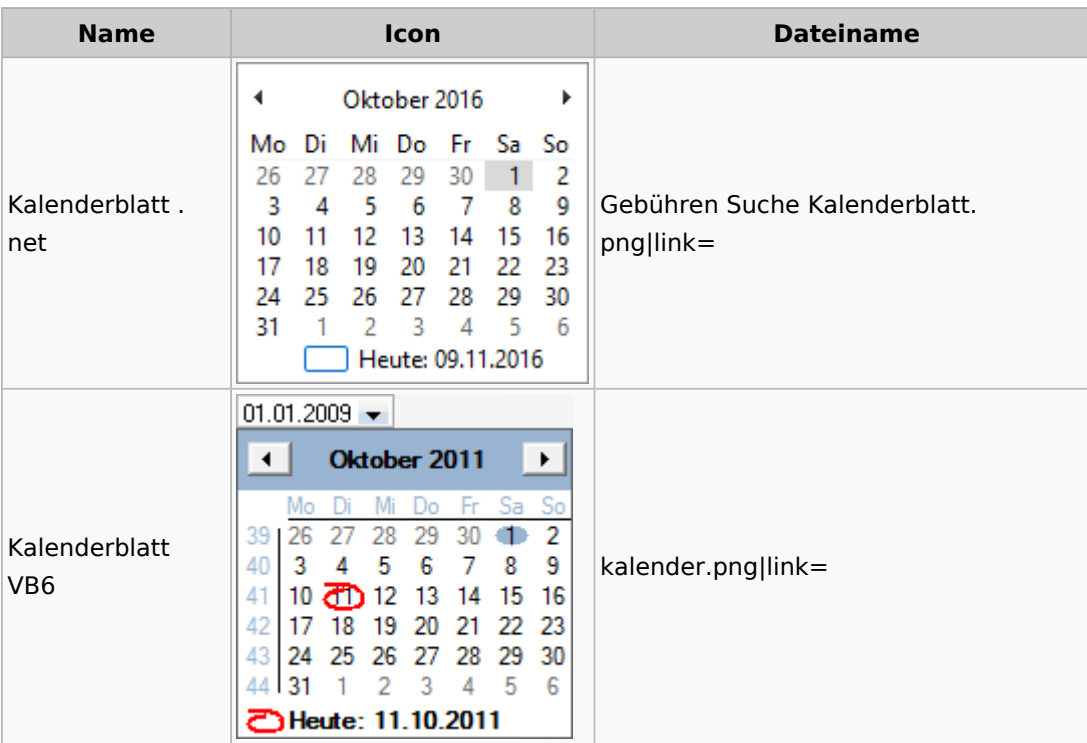

## <span id="page-50-1"></span>Radio Button

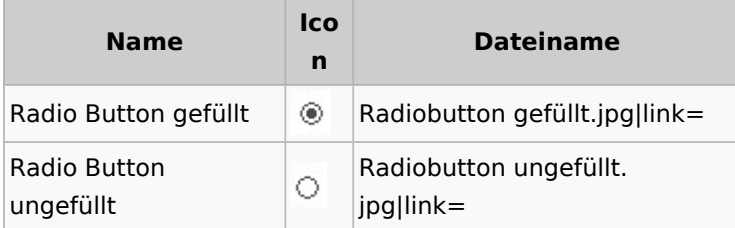

# <span id="page-50-2"></span>Standard-Funktionsaufrufe aus jedem Fenster

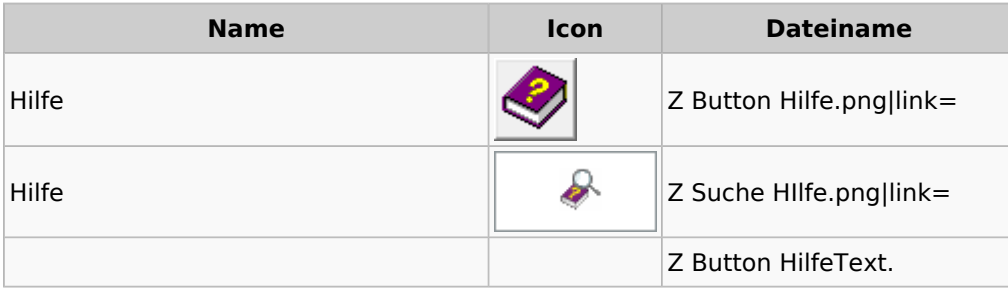

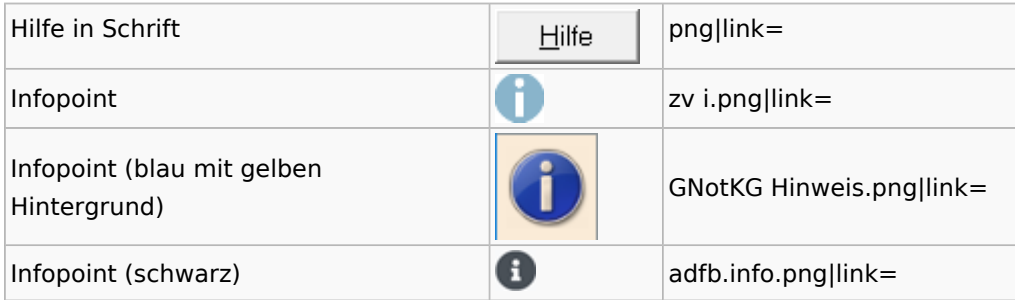

## <span id="page-51-0"></span>[Standardtexte](https://onlinehilfen.ra-micro.de/index.php/Spezielle_Fenster-Icon#Standardtexte)

### <span id="page-51-1"></span>**[Textbausteine](https://onlinehilfen.ra-micro.de/index.php/Spezielle_Fenster-Icon#Textbausteine)**